# A review of Anderson's lectures

• Extract key points

## Review

- Why study operating systems?
- What is an operating system?
- Principles of operating system design
- History of operating systems

# Why study OS?

- **Abstraction:** OS is a wizard, providing illusion of infinite CPUs, infinite memory, single worldwide computing, etc.
- **System Design:** tradeoffs between performance and simplicity, crosscutting, putting functionality in hardware vs. software, etc.
- **How computers work:** "look under the hood" of computer systems

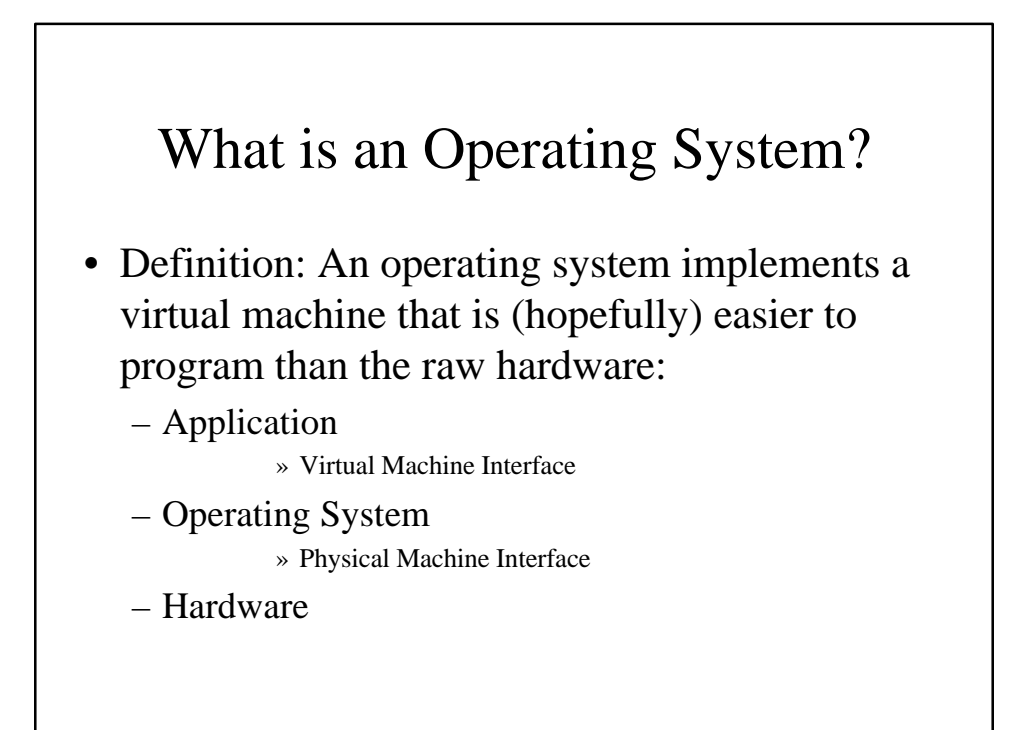

# Just a software engineering problem?

• In some sense, OS is just a software engineering problem: how do you convert what the hardware gives you into something that the application programmers want?

#### Key questions in OS

- For any OS area (file systems, virtual memory, networking, CPU scheduling), begin by asking two questions:
	- what's the hardware interface? (the physical reality)
	- what's the application interface? (the nicer abstraction)

## Same theme at higher levels

- what's the programming language (e.g. Java) interface? (the programming reality)
- what's the application interface? (the nicer abstraction)

#### **Dual-mode operation**

- when in the OS, can do anything (kernelmode)
- when in a user program, restricted to only touching that program's memory (usermode)
	- don't need boundary between kernel and application if system is dedicated to a single application.

# Portable operating system

- want OS to be portable, so put in a layer that abstracts out differences between different hardware architectures.
- OS
	- portable OS layer
	- machine dependent OS layer

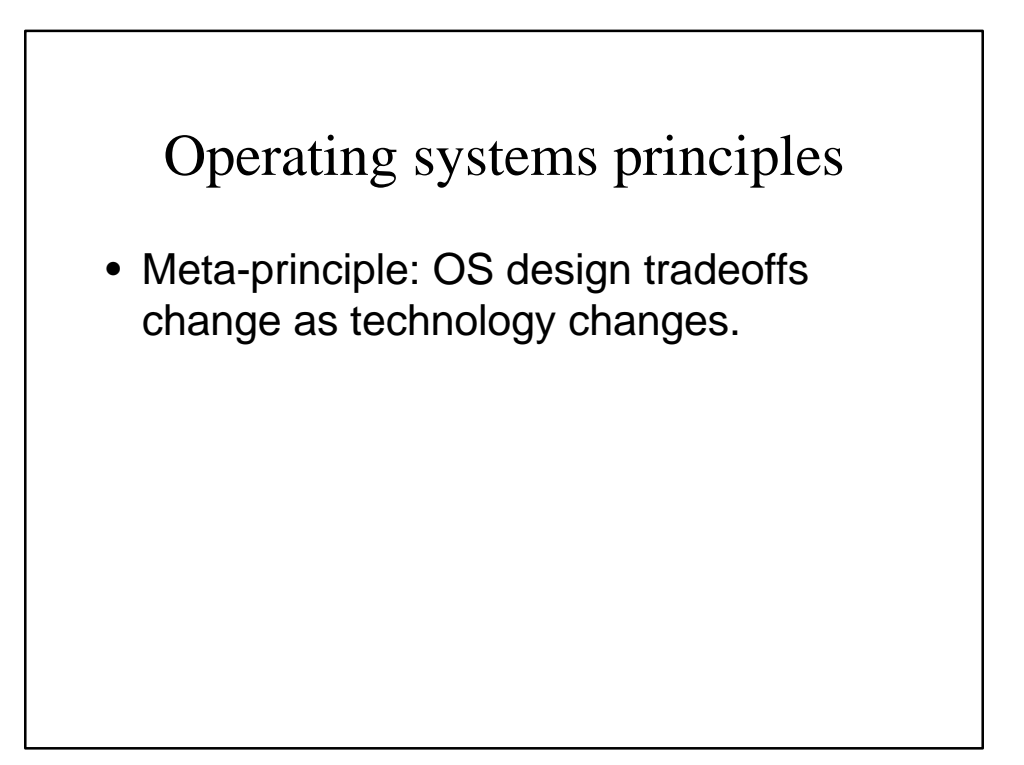

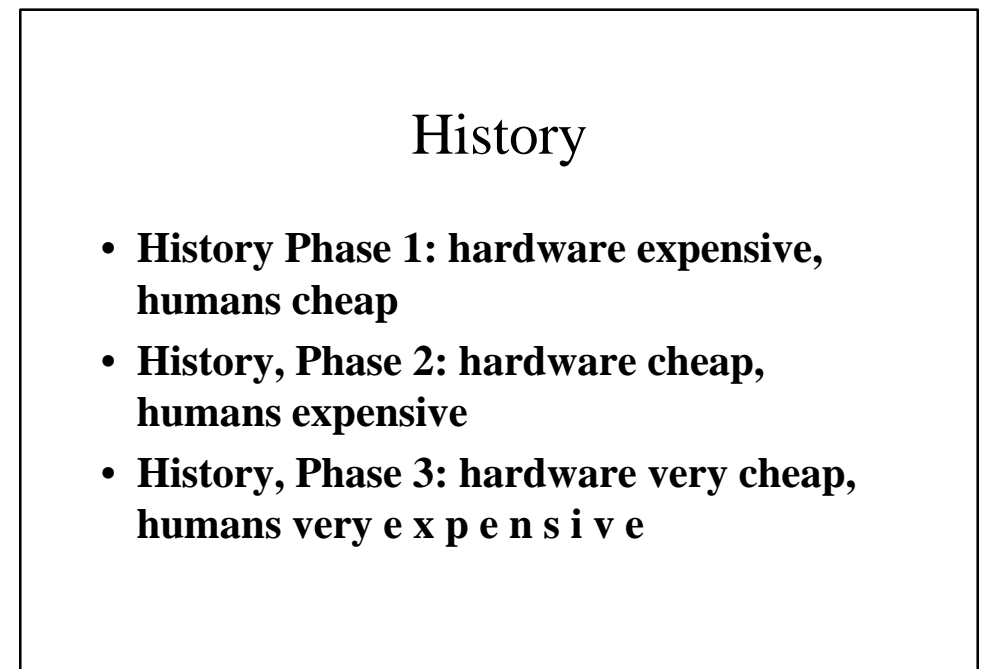

# **Lecture 2: Concurrency: Threads, Address Spaces and Processes**

- OS has to coordinate all the activity on a machine -- multiple users, I/O interrupts, etc.
- How can it keep all these things straight?
- Answer: Decompose hard problem into simpler ones. Instead of dealing with everything going on at once, separate so deal with one at a time.

#### Processes

- **Process:** Operating system abstraction to represent what is needed to run a single program (this is the traditional UNIX definition)
- Formally, a process is a sequential stream of execution in its own address space.

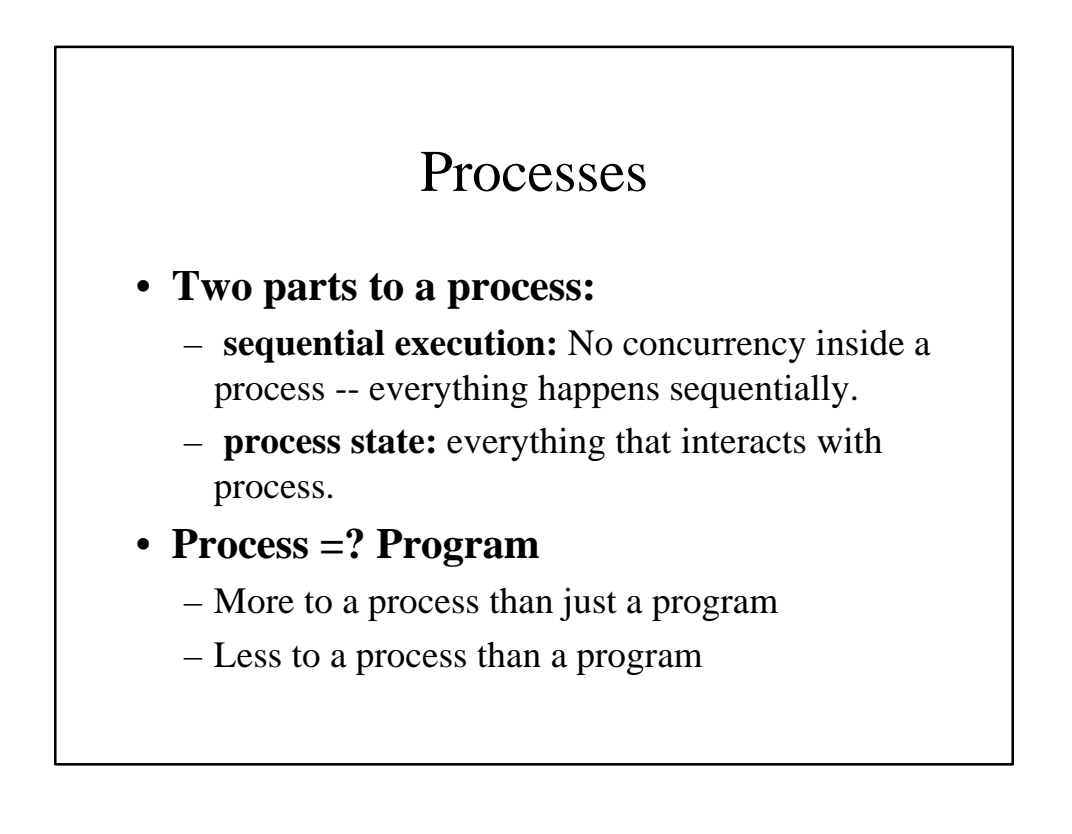

# Threads

- **Thread**: a sequential execution stream within a process (concurrency)
- Sometimes called: a "lightweight" process.
- **Address space:** all the state needed to run a program (literally, all the addresses that can be touched by the program).
- **Multithreading:** a single program made up of a number of different concurrent activities

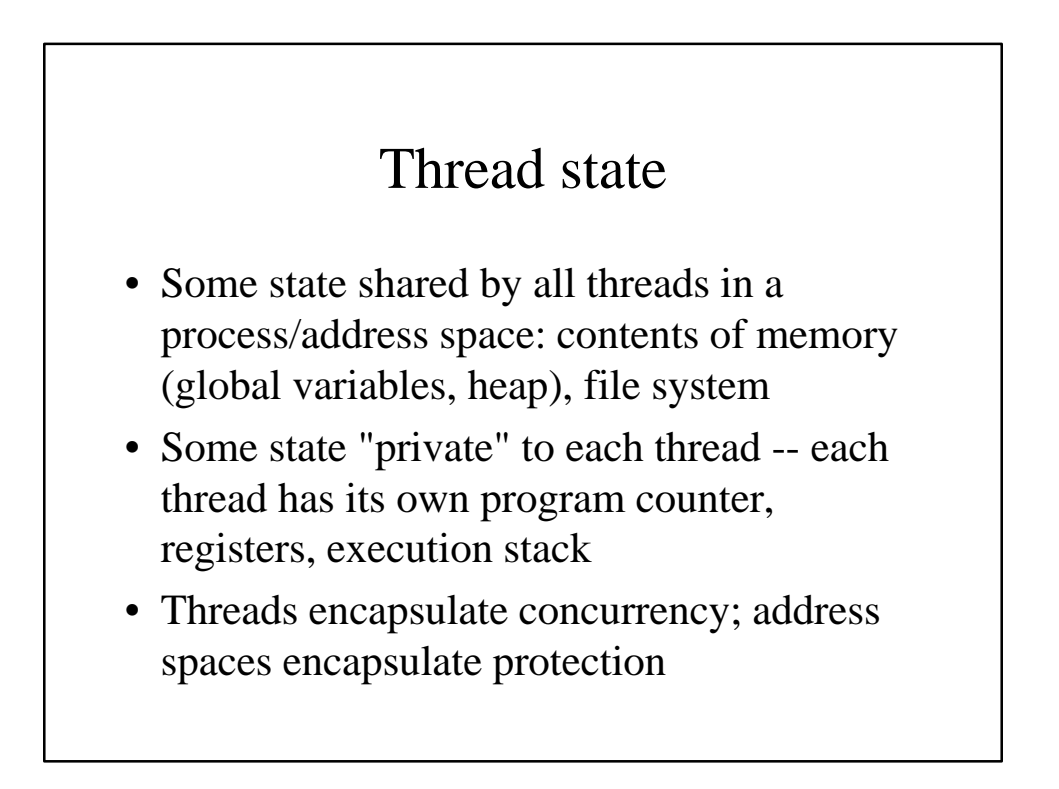

# Book

- Book talks about processes: when this
	- concerns concurrency, really talking about thread portion of a process; when this
	- concerns protection, really talking about address space portion of a process.

# Lecture 3: Threads and Dispatching

- Each thread has illusion of its own CPU
	- Thread control block: one per thread execution state: registers, program counter, pointer to stack scheduling information, etc.
- **Dispatching Loop (scheduler.cc)**
	- LOOP
		- Run thread
		- Save state (into thread control block)
		- Choose new thread to run
		- Load its state (into TCB) and loop

#### **Running a thread**

- Load its state (registers, PC, stackpointer) into the CPU, and do a jump.
- How does dispatcher get control back? Two ways:
	- Internal events: IO, other thread, yield
	- External events: Interrupts, timer

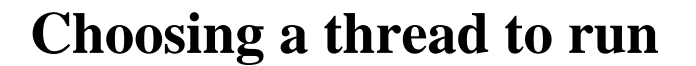

- Dispatcher keeps a list of ready threads how does it choose among them?
	- Zero ready threads -- dispatcher just loops
	- One ready thread -- easy.
	- More than one ready thread:
		- LIFO
		- FIFO
		- Priority queue

# **Thread states**

- Each thread can be in one of three states:
	- Running -- has the CPU
	- Blocked -- waiting for I/O or synchronization with another thread
	- Ready to run -- on the ready list, waiting for the CPU

# **Lecture 4: Independent vs. cooperating threads**

- **Independent threads**: No state shared with other threads Deterministic -- input state determines result, Reproducible, Scheduling order doesn't matter
- **Cooperating threads:** Shared state, Nondeterministic, Non-reproducible

# **Why allow cooperating threads?**

- **Why allow cooperating threads?**
- **Speedup**
- **Modularity** chop large problem up into simpler pieces
- Need:
	- **Atomic operation:** operation always runs to completion, or not at all. Indivisible, can't be stopped in the middle.

# **Lecture 5: Synchronization: Too Much Milk**

- **Synchronization:** using atomic operations to ensure cooperation between threads
- **Mutual exclusion:** ensuring that only one thread does a particular thing at a time. One thread doing it *excludes* the other, and vice versa.
- **Critical section:** piece of code that only one thread can execute at once. Only one thread at a time will get into the section of code.

# Lecture 5

- **Lock:** prevents someone from doing something.
	- Lock before entering critical section, before accessing shared d a t a
	- unlock when leaving, after done accessing shared data
	- wait if locked
- Key idea -- all synchronization involves waiting.

#### **Too Much Milk Summary**

- Have hardware provide better (higher-level) primitives than atomic load and store.
- Use locks as atomic building block and solution becomes easy:
	- lock->Acquire();
		- if (nomilk) buy milk;
	- lock->Release();

# **Lecture 6: Implementing Mutual Exclusion**

- High level atomic operations (API ) – locks, semaphores, monitors, send&receive
- Low level atomic operations (hardware)
	- load/store, interrupt disable, test&set

# **Lecture 7: Semaphores and Bounded Buffer**

- Writing concurrent programs is hard because you need to worry about multiple concurrent activities writing the same memory; hard because ordering matters.
- Synchronization is a way of coordinating multiple concurrent activities that are using shared state. What are the right synchronization abstractions, to make it easy to build correct concurrent programs?

# **Definition of Semaphores**

- Semaphores are a kind of generalized lock, first defined by Dijkstra in the late 60's. Semaphores are the main synchronization primitive used in UNIX.
- ATOMIC operations
	- $P = Down$ , waits for positive, decrements by 1
	- $-V = Up$ , increments by 1, waking up any waiting P

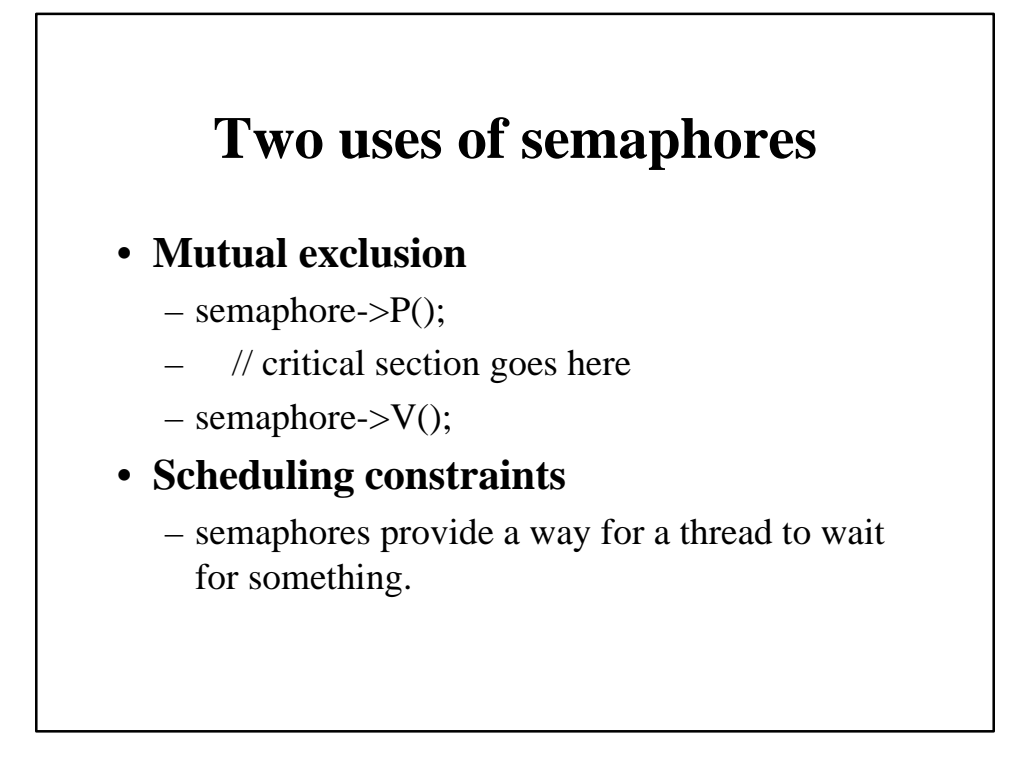

# **Motivation for monitors**

- Semaphores are a huge step up; But problem with semaphores is that they are dual purpose. Used for both mutex and scheduling constraints.
- This makes the code hard to read, and hard to get right.

#### Monitors

- Idea in monitors is to separate these concerns:
	- use locks for mutual exclusion and
	- condition variables for scheduling constraints
- **Monitor**: a lock and zero or more condition variables for managing concurrent access to shared data

# Lock

- Lock::Acquire -- wait until lock is free, then grab it
- Lock::Release -- unlock, wake up anyone waiting in Acquire

#### condition variables

- Key idea with condition variables: make it possible to go to sleep inside critical section, by **atomically** releasing lock at same time we go to sleep
- **Condition variable**: a queue of threads waiting for something **inside** a critical section

#### Difference between monitors and Java classes

• From Solomon: processes.html: First, instead of marking a whole class as monitor, you have to remember to mark each method as synchronized. Every object is potentially a monitor. Second, there are no explicit condition variables. In effect, every monitor has exactly one anonymous condition variable. Instead of writing c.wait() or c.notify(), where c is a condition variable, you simply write wait() or notify()

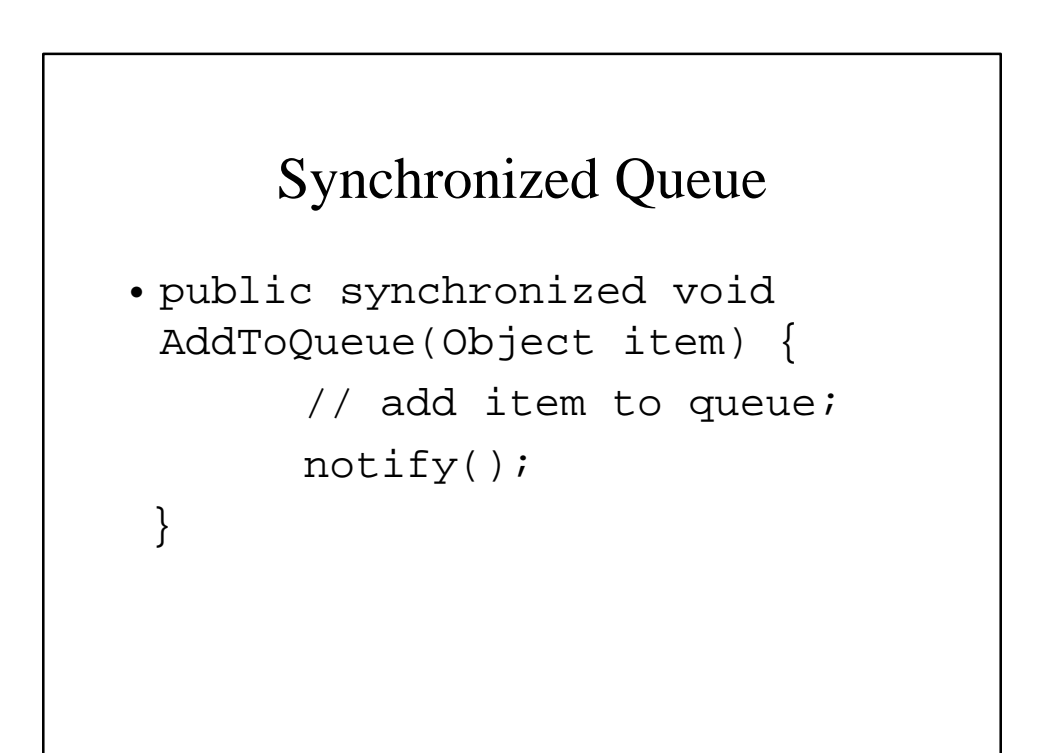

# Synchronized Queue

```
public synchronized Object
   RemovFromQueue() {
     while ( is_empty())
       try \{wait() : \} catch(InterruptedException
                    ex) {};
     //remove item from queue;
   return item;}
```
# **Summary Lecture 7** • Monitors represent the logic of the program -- wait if necessary, signal if change something so waiter might need to wake up.

# Synchronization in Java

- Monitors
- Separate core behavior from synchronization behavior

## Basic behavior

```
public class GroundCounter {
   protected long count_;
   protected GroundCounter(long c){
    count = c;
   }
   protected long value_(){return count_;}
  protected void inc_() { ++ count_;}
 protected void dec() { -- count_;}
}
```
# Synchronization using Subclassing

```
public class BoundedCounterC extends GroundCounter
   implements BoundedCounter {
   public BoundedCounterC() { super(MIN); }
  public synchronized long value() { return value_(); }
   public synchronized void inc() {
    while (value_{\_}) \geq MAX)try \{wait() : \} catch(InterruptedException ex)\{\}\inc_{(}); notifyAll(); }
   public sychronized void dec() {
    while (value_{()} \leq MIN)try \{wait() : \} catch(InterruptedException ex) \{\}\dec_{-}( ; notifyAll(); }
   }
```
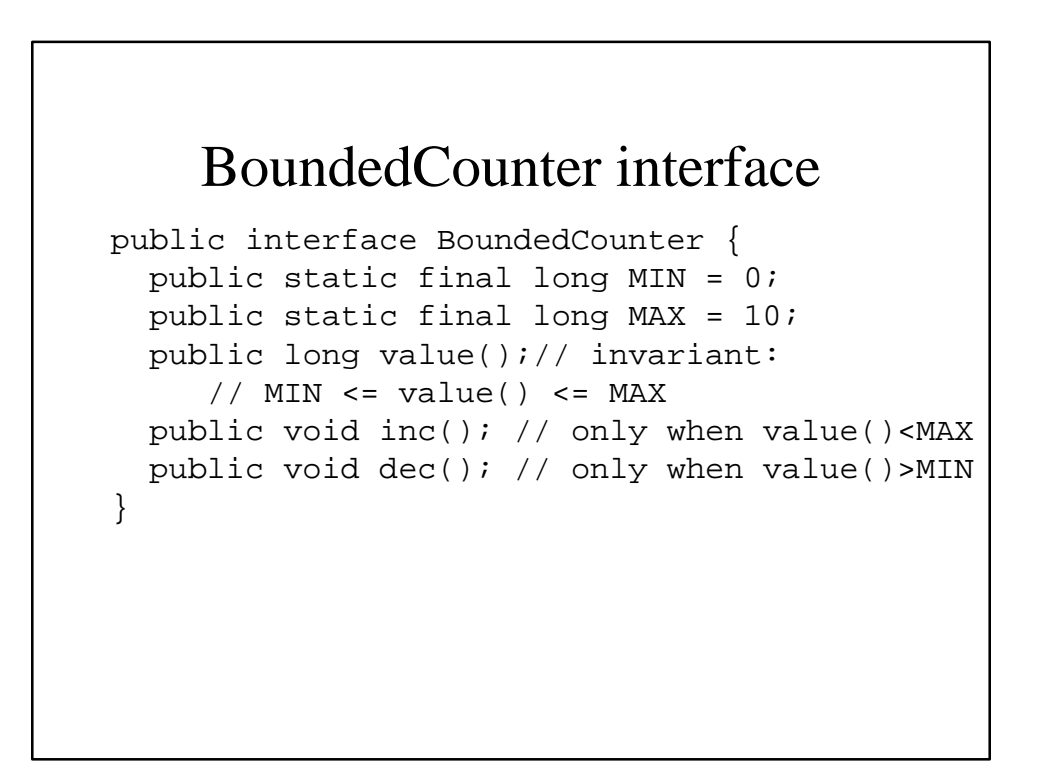

# Advantage of separation

- Less tangling: separation of concerns.
- Can more easily use different synchronization policy; can use synchronization policy with other basic code.
- Avoids to mix variables used for synchronization with variables used for basic behavior.

## Implementation rules

- For each condition that needs to be waited on, write a guarded wait loop.
- Ensure that every method causing state changes that affect the truth value of any waited-for condition invokes notifyAll to wake up any threads waiting for state changes.

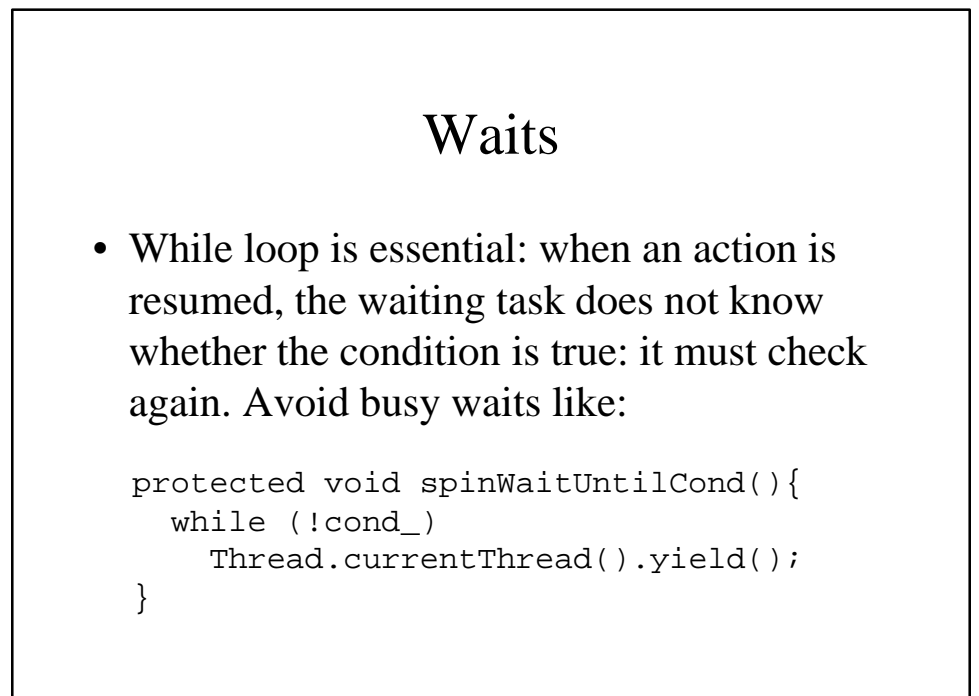

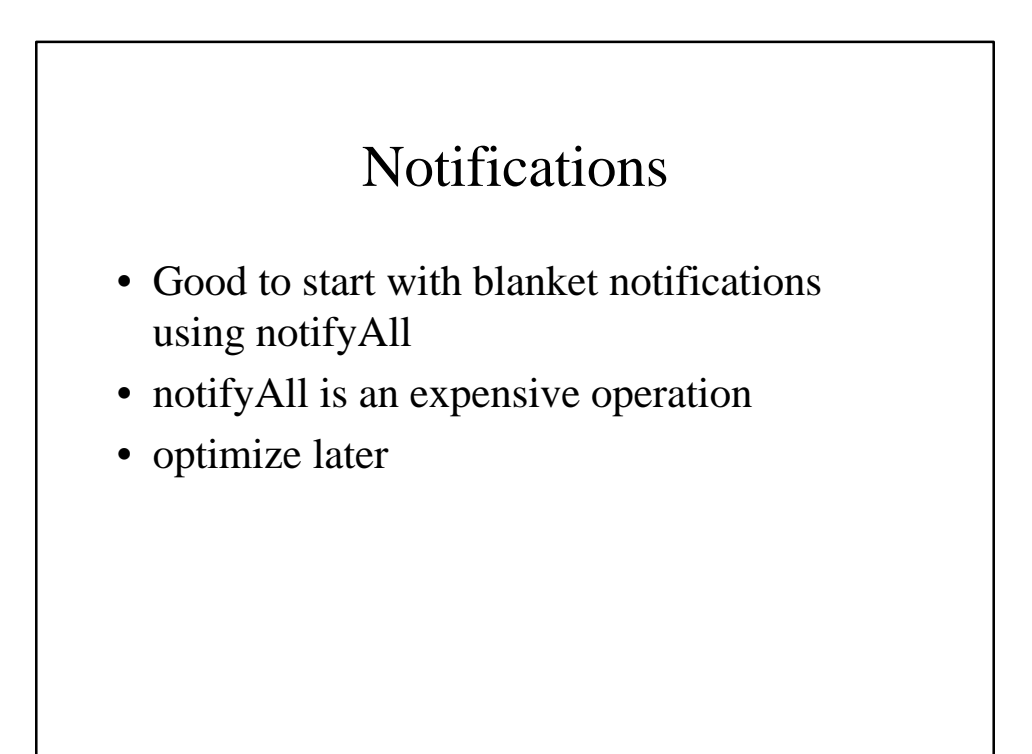

#### Semaphores in Java

```
public final class CountingSemaphore {
  private int count = 0;
   public CountingSemaphore(int inC) {
    count_ = inc; public void P() { // down
    while \text{(count_ <= 0)}try \{wait() : \} catch (InterruptedException ex) {}
      --count_i public void V() { // up
    ++count_; notify(); }} From: Concurrent Programming in Java by Doug Lea
```
#### Readers and Writers

```
public abstract class RW {
   protected int activeReaders_ = 0; //threads executing read_
   protected int activeWriters_ = 0; //always zero or one
   protected int waitingReaders_ = 0; //threads not yet in read_
   protected int waitingWriters_ = 0; // same for write_
   protected abstract void read_(); //implement in subclasses
   protected abstract void write_();//implement in subclasses
  public void read(){beforeRead(); read_();afterRead();}
  public void write(){beforeWrite(); write_();afterWrite();}
   protected boolean allowReader() {
    return waitingWriters_ == 0 && activeWriters_ == 0;}
   protected boolean allowWriter() {
    return activeReaders_==0 && activeWriters_ == 0; }
```
From: Concurrent Programming in Java by Doug Lea

#### Readers and Writers

```
// continued: public abstract class RW {
   protected synchronized void beforeRead() {
     ++ waitingReaders_;
     while (!allowReader())
      try {wait();} catch (InterruptedException ex) {}
    -- waitingReaders_;
     ++ activeReaders_; }
   protected synchronized void afterRead() {
     --activeReaders_;
     notifyAll();}
```
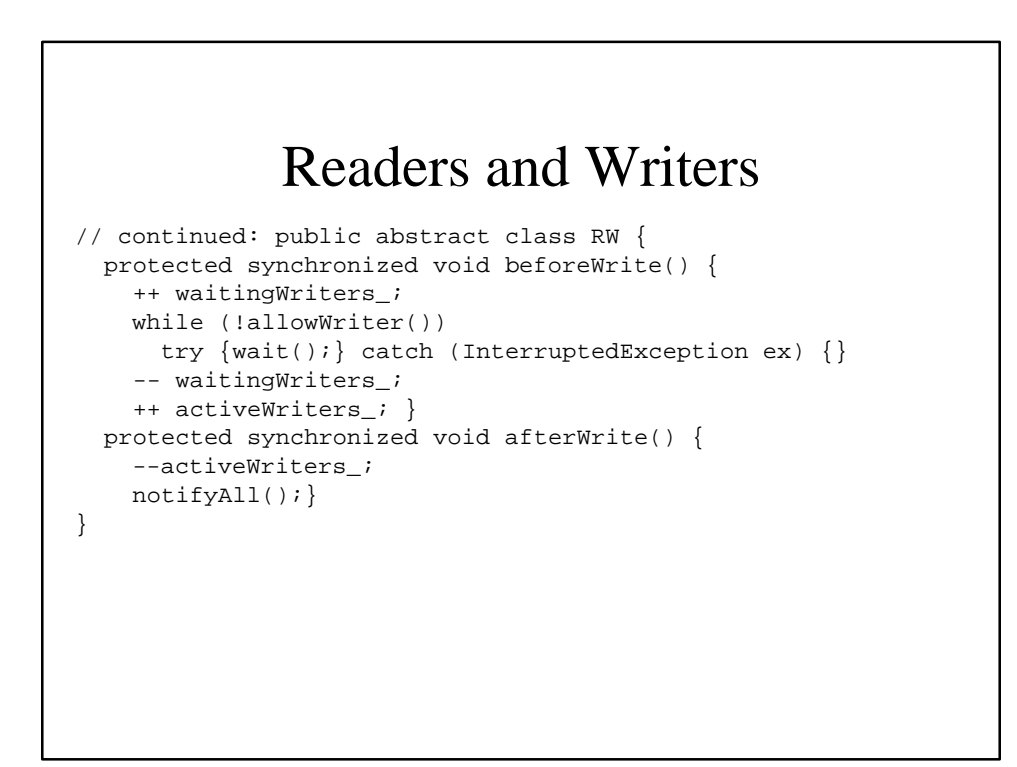

# Threads and locks

- Java associates a lock with every object. The lock is used to allow only one thread at a time to execute a region of protected code.
- The synchronized statement synchronized(e) {b} (1) locks a lock associated with the object returned by e and (2) after executing b, it unlocks the same lock.

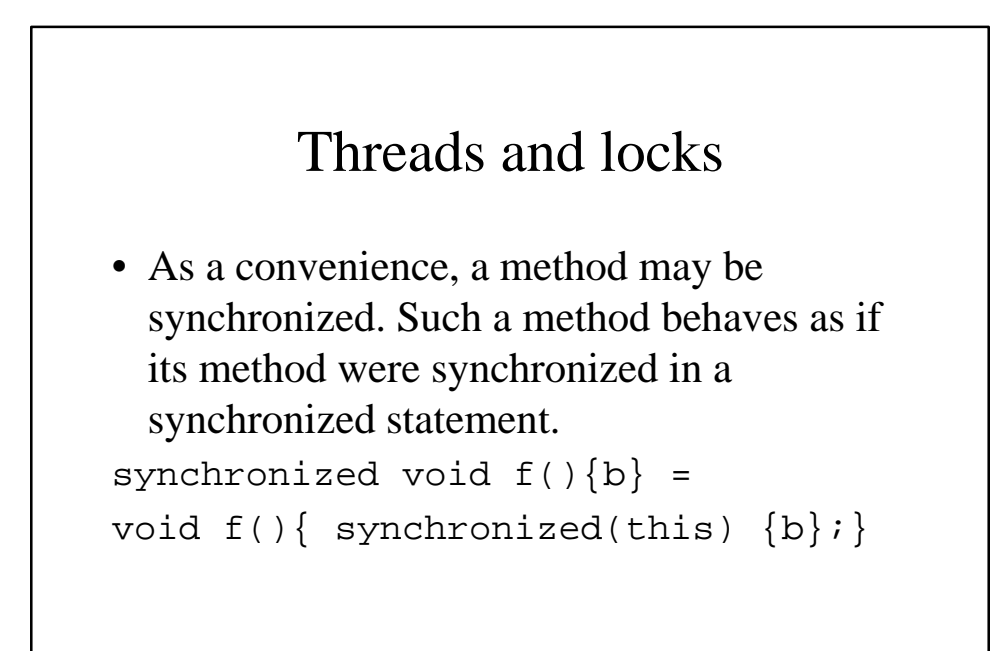

# Threads and locks

- Code in one synchronized method may make selfcalls to another synchronized method in the same object without blocking.
- Similarly for calls on other objects for which the current thread has obtained and not yet released a lock.
- Synchronization is retained when calling an unsynchronized method from a synchronized one.

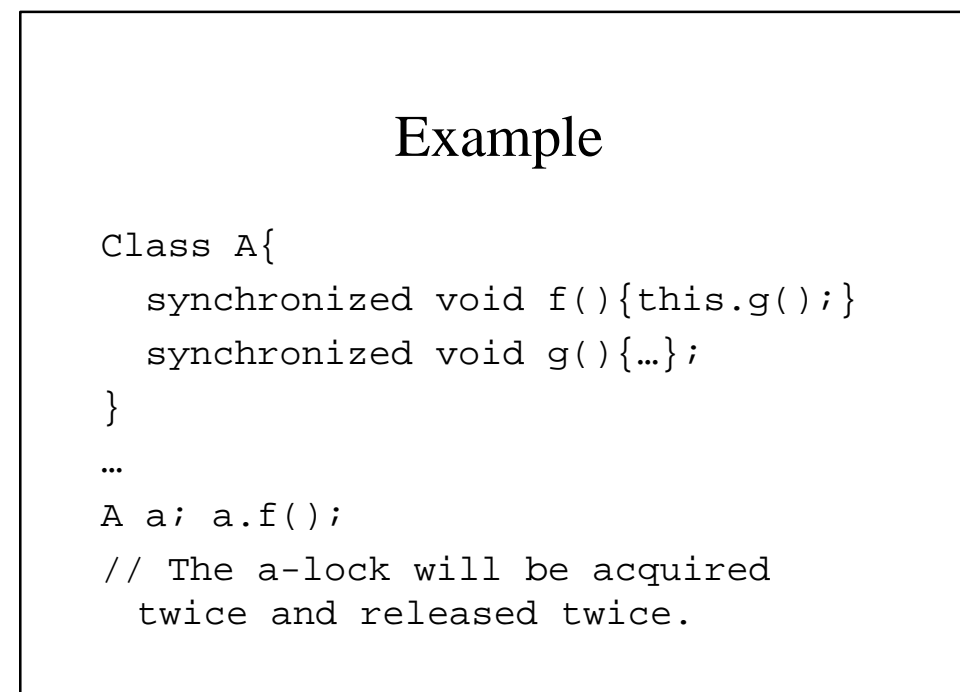

#### Threads and locks

- Only one thread at a time is permitted to lay claim on a lock, and moreover a thread may acquire the same lock multiple times and doesn't relinquish ownership of it until a matching number of unlock actions have been performed.
- An unlock action by a thread T on a lock L may occur only if the number of preceding unlock actions by T on L is strictly less than the number of preceding lock action by T on L. (unlock only what it owns)

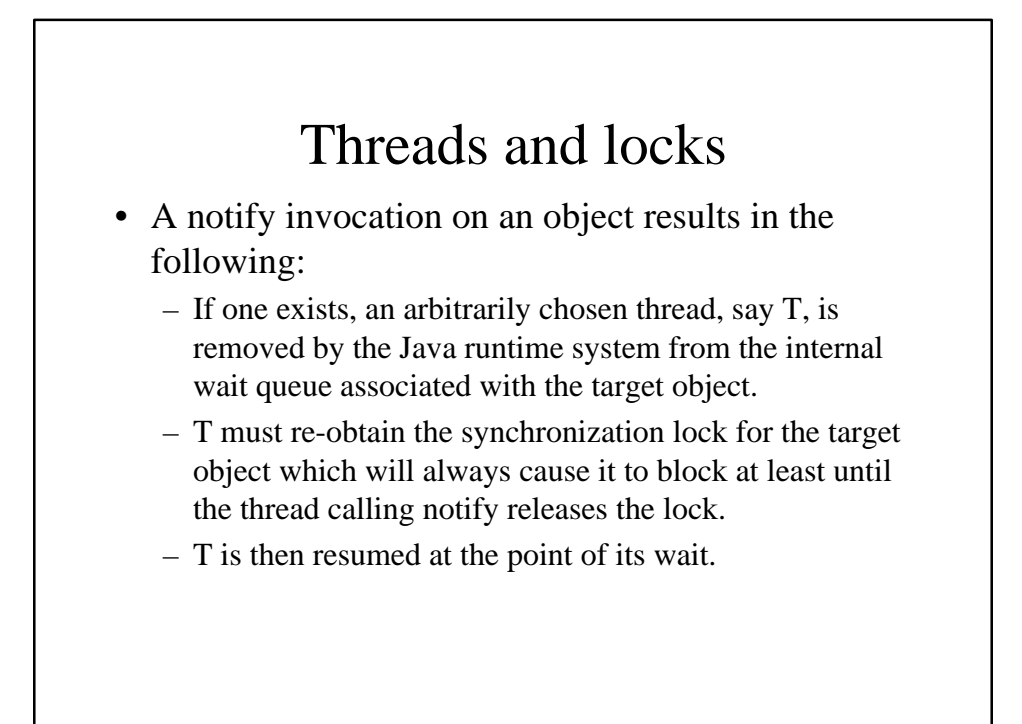

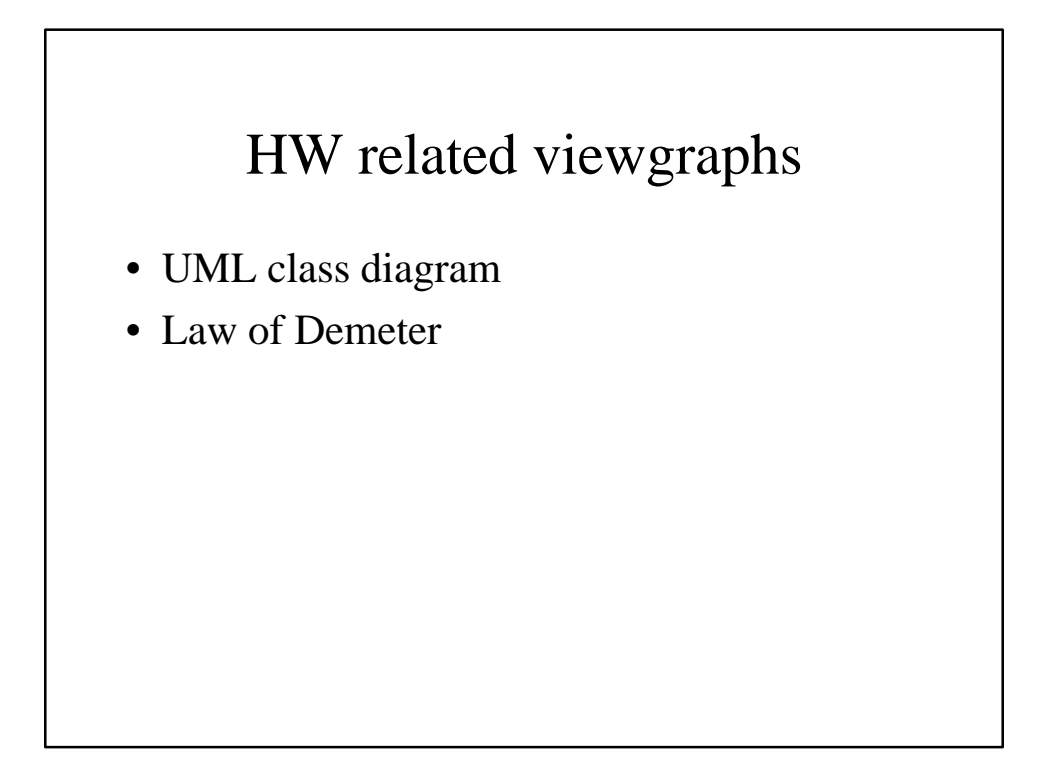

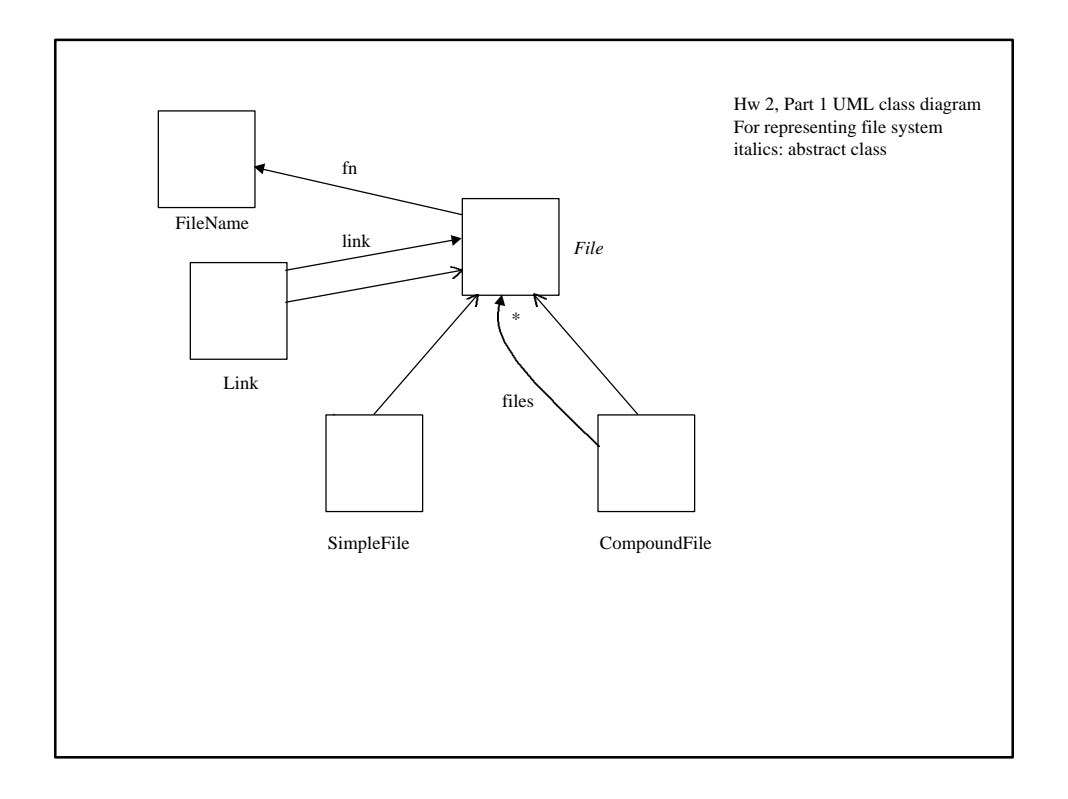

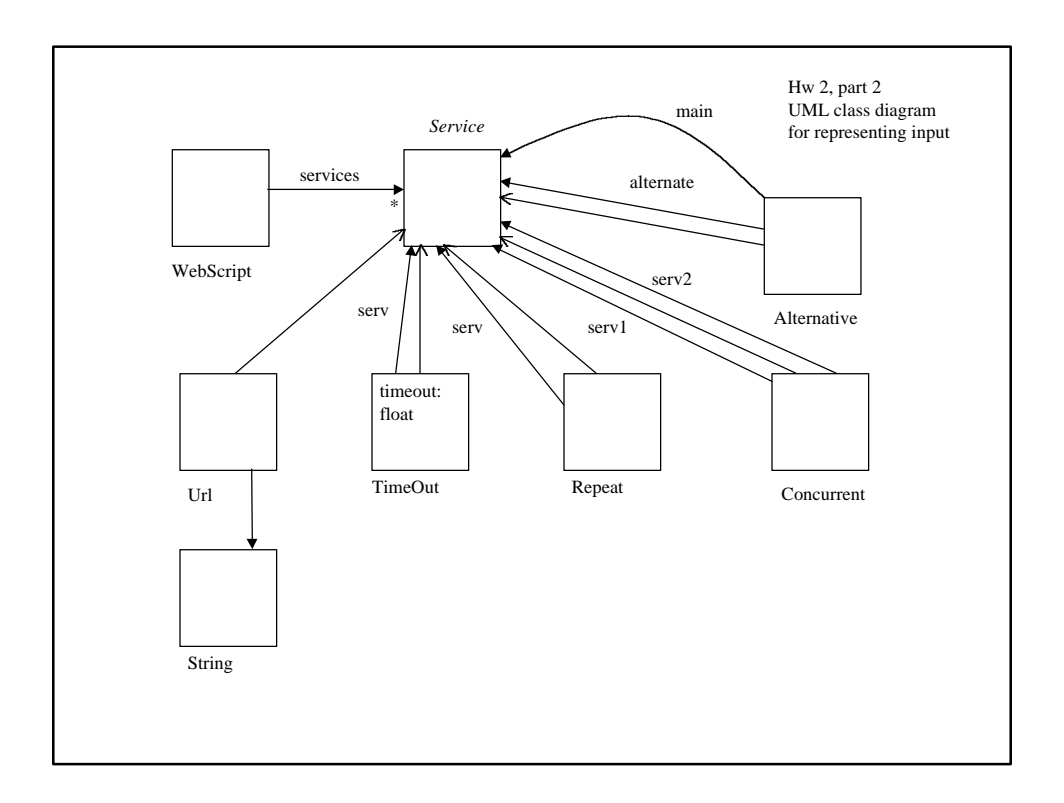

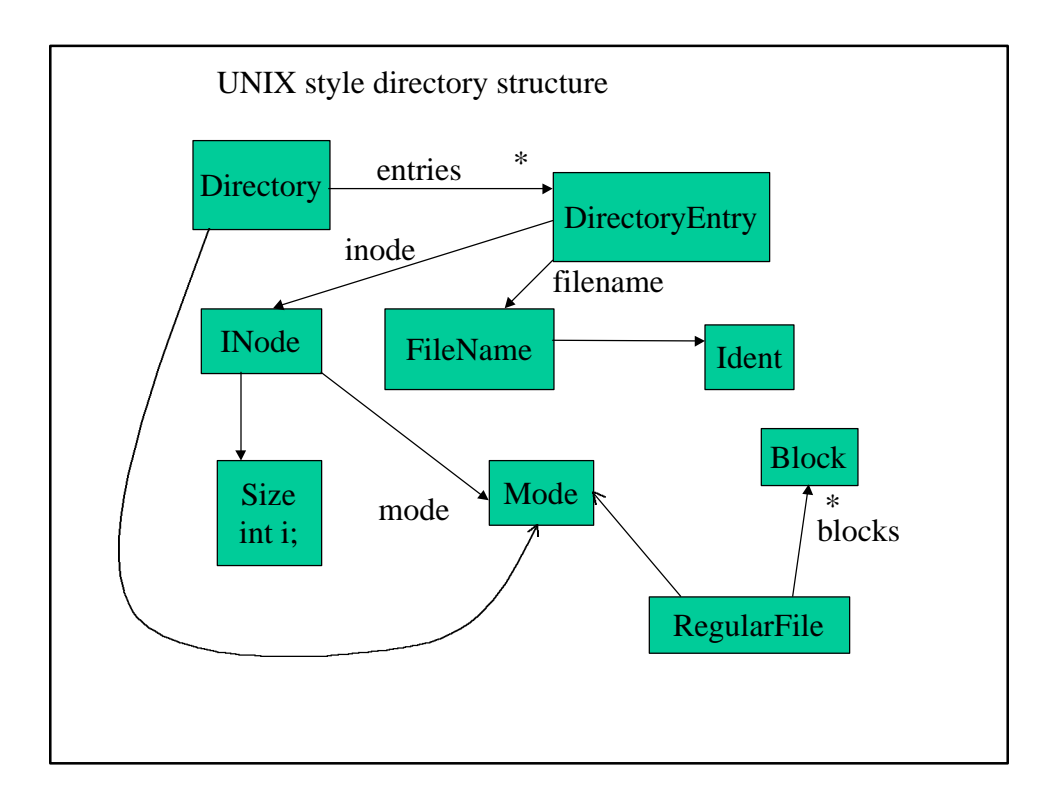

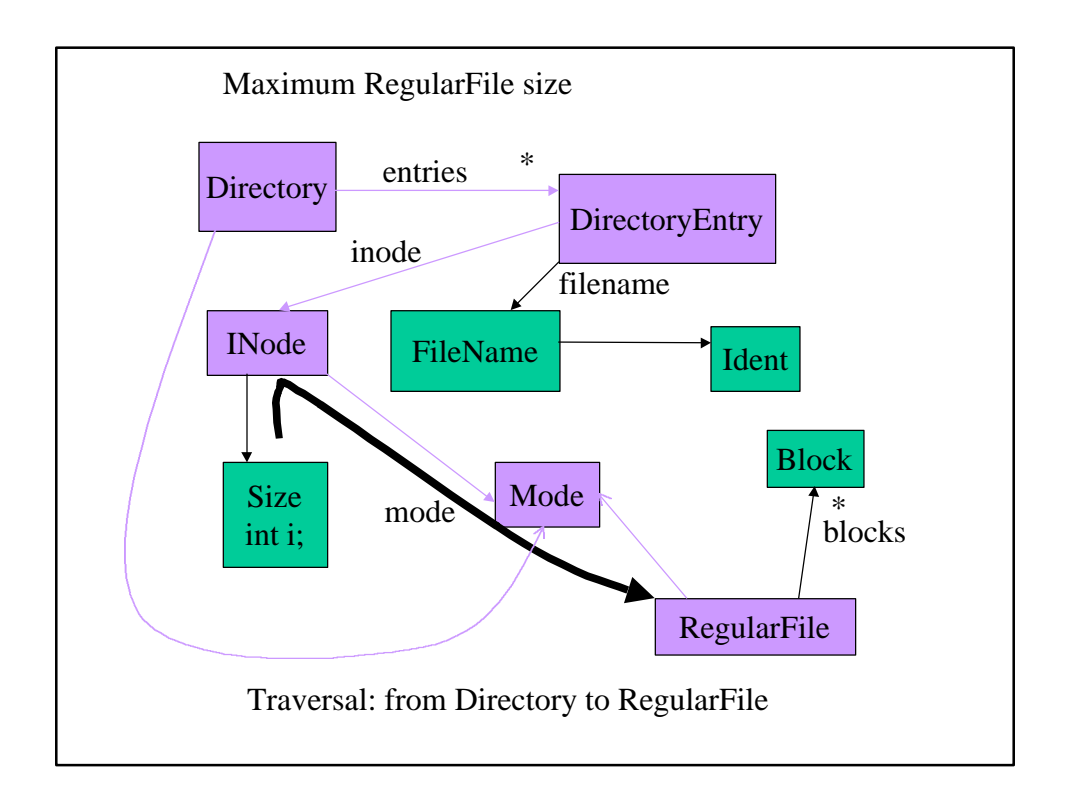

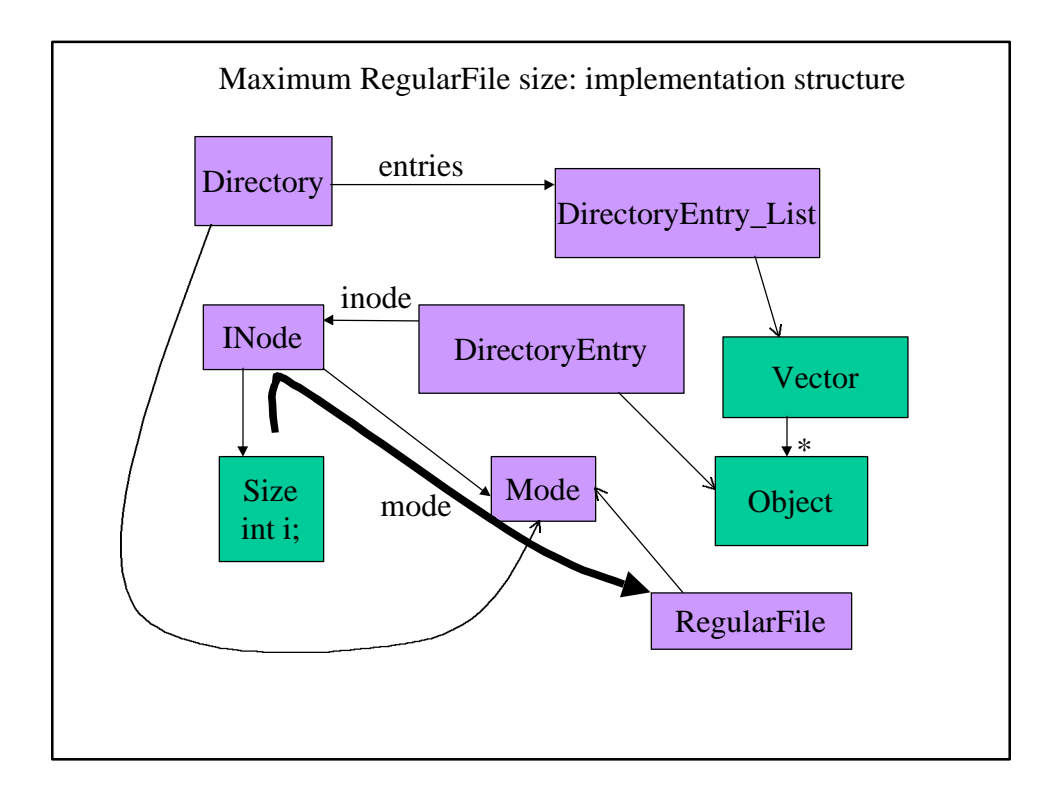

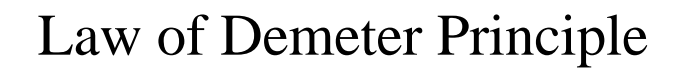

- **Each unit should only use a limited set of other units: only units "closely" related to the current unit.**
- "Each unit should only talk to its friends." "Don't talk to strangers."
- Main Motivation: Control information overload. We can only keep a limited set of items in short-term memory.

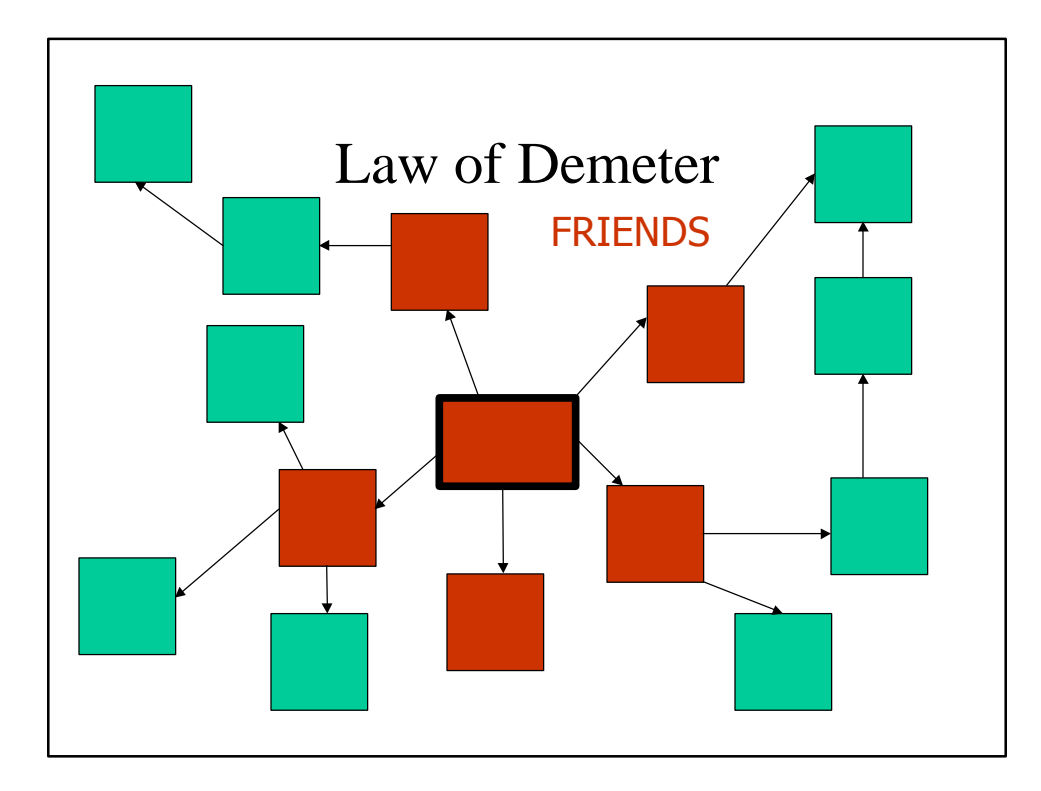

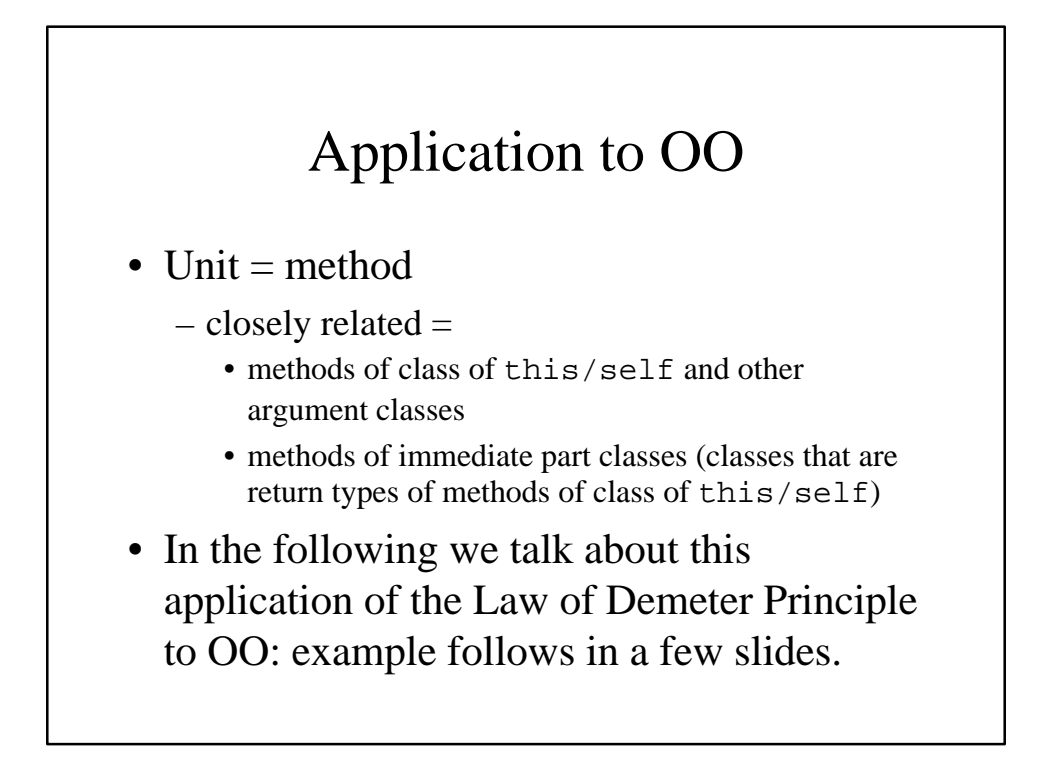

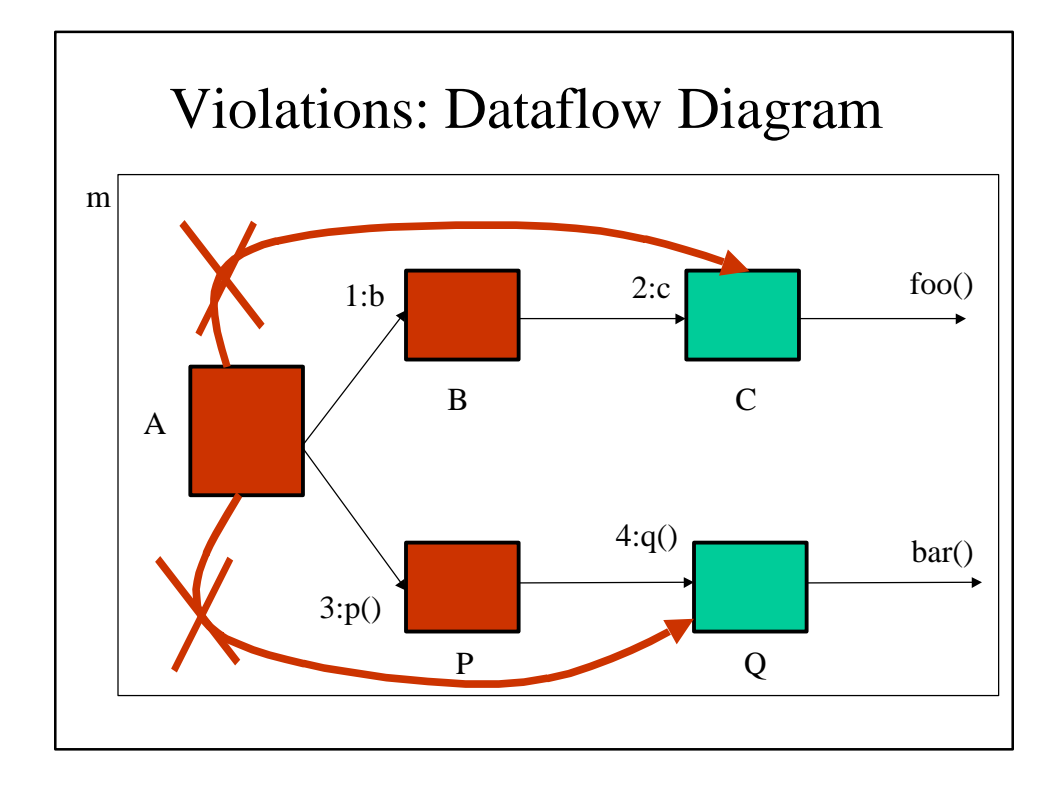

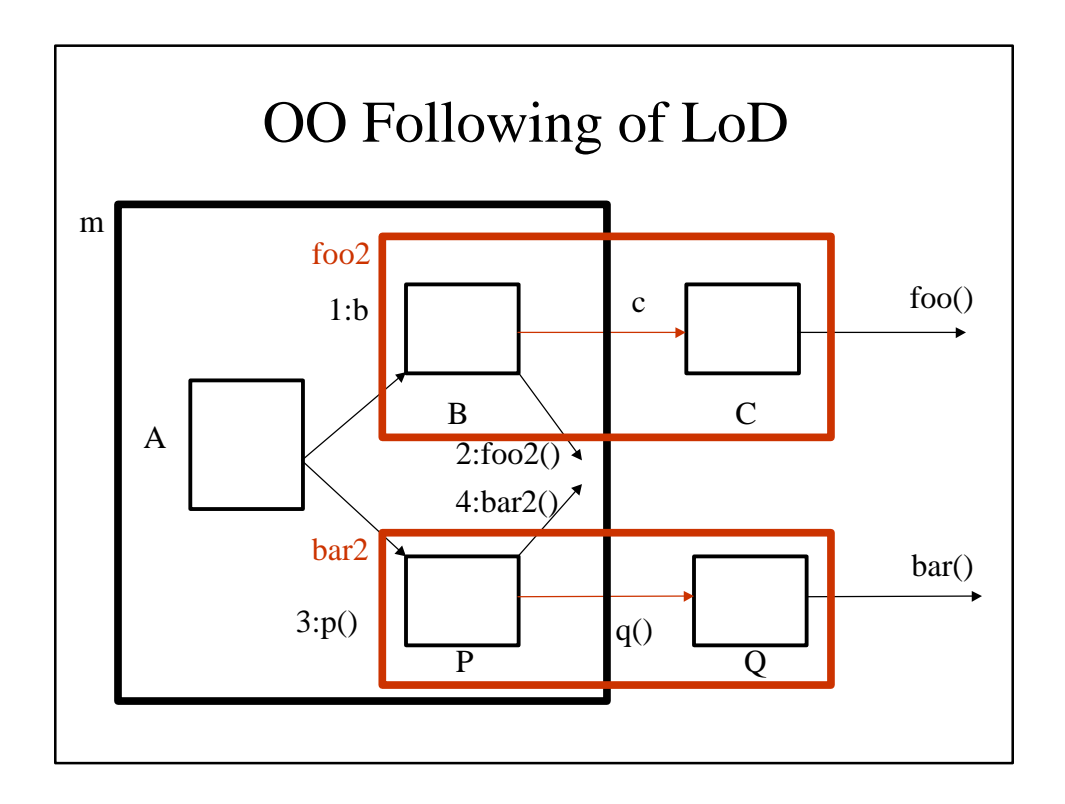

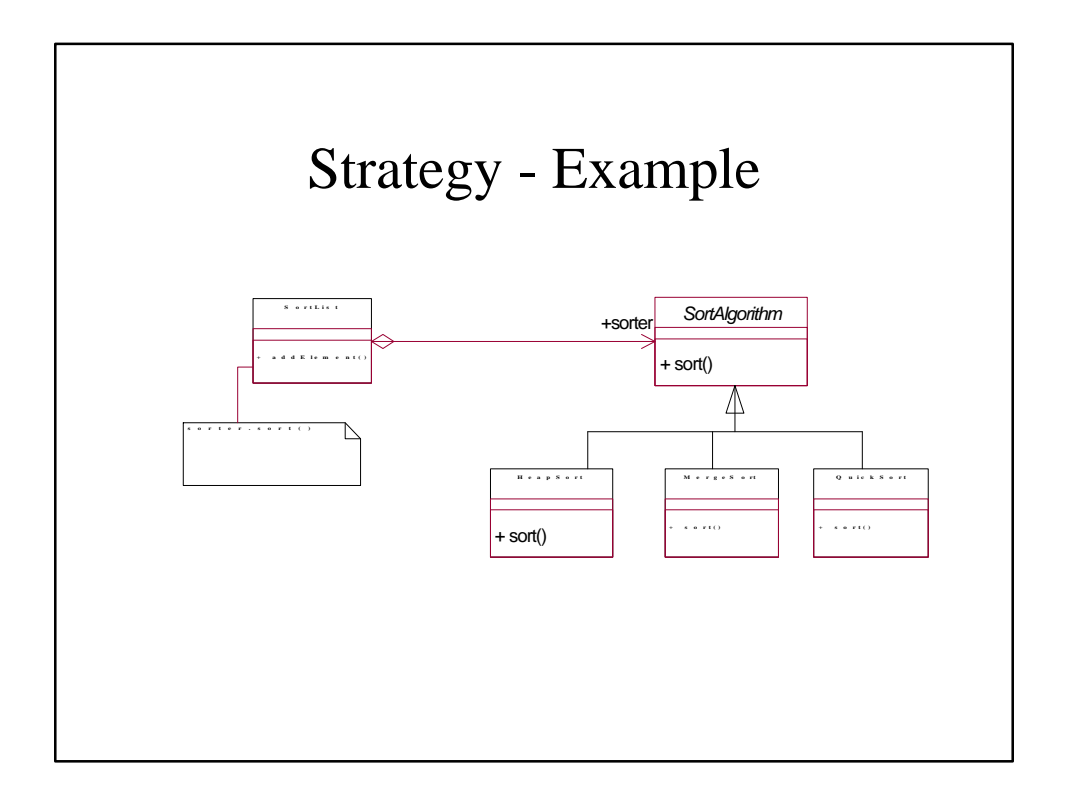

# Lecture 9: **Concurrency Conclusion**

- **Every** major operating system built since 1985 has provided threads -- Mach, OS/2, NT (Microsoft), Solaris (new OS from SUN), OSF (DEC Alphas). Why? Makes it easier to write concurrent programs, from Web servers, to databases, to embedded systems.
- **Moral: threads are cheap, but they're not free.**

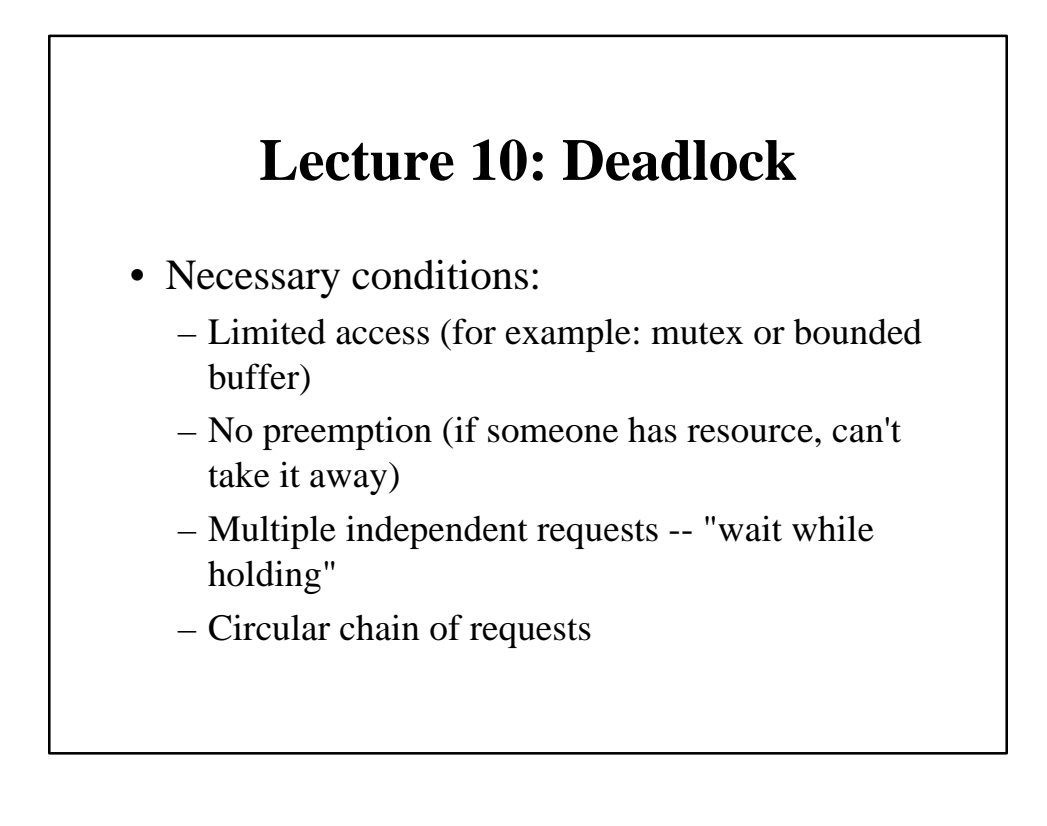

# **Solutions to Deadlock**

- **Detect deadlock and fix**
- scan graph of threads and resources
- detect cycles
- fix them // this is the hard part!
	- Shoot thread, force it to give up resources.
	- Roll back actions of deadlocked threads (transactions)

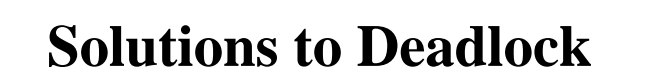

- **Preventing deadlock**
	- Need to get rid of one of the four conditions
	- **Banker's algorithm**:(request can be granted if some sequential ordering of threads is deadlock free)

# **Lecture 11: CPU Scheduling**

#### • **Scheduling Policy Goals:**

- **Minimize response time**
- **Maximize throughput**: operations (or jobs) per second
- **Fair**: share CPU among users in some equitable way

#### Scheduling Policies

- **FIFO**
- **Round Robin**
- **STCF**: shortest time to completion first.
- **SRTCF**: shortest remaining time to completion first. Preemptive version of **STCF**
- **Multilevel feedback**
- **Lottery scheduling (for fairness)**

## **Multilevel Feedback Queue**

- A process can move between the various queues; aging can be implemented this way.
- Multilevel-feedback-queue scheduler defined by the following parameters:
	- number of queues
	- scheduling algorithm for each queue
	- method used to determine when to upgrade a process
	- method used to determine when to demote a process
	- method used to determine which queue a process will enter when that process needs service

# **Lecture 12: Protection: Kernel and Address Spaces**

- How is protection implemented?
- Hardware support:
	- address translation
	- dual mode operation: kernel vs. user mode

# **Lecture 13: Address Translation**

- **Paging**
- Allocate physical memory in terms of fixed size chunks of memory, or **pages**.
- allows use of a bitmap.
- Operating system controls mapping: any page of virtual memory can go anywhere in physical memory.

# **Lecture 14: Caching and TLBs**

• **Cache**: copy that can be accessed more quickly than original. Idea is: make frequent case efficient, infrequent path doesn't matter as much. Caching is a fundamental concept used in lots of places in computer systems. It underlies many of the techniques that are used today to make computers go fast

# Caching

#### • **Translation Buffer, Translation Lookaside Buffer**:

- hardware table of frequently used translations, to avoid havingto go through page table lookup in common case.
- Thrashing: cache contents tossed out even if still needed

# **Writes**

- Two options:
	- **write-through**: update immediately sent through to next level in memory hierarchy
	- **write-back**: (delayed write-through) update kept until item is replaced from cache, then sent to next level.

# Localities

- **Temporal locality**: will reference same locations as accessed in the recent past
- **Spatial locality**: will reference locations near those accessed in the recent past
- **When does caching break down?**
	- Whenever programs don't exhibit enough spatial or temporal locality

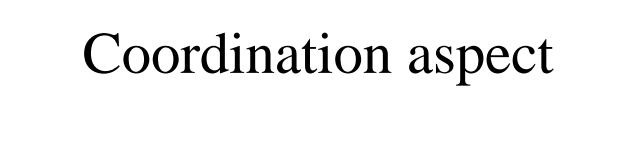

- Review of AOP
- Summary of threads in Java
- COOL (COOrdination Language)
	- Design decisions
	- Implementation at Xerox PARC

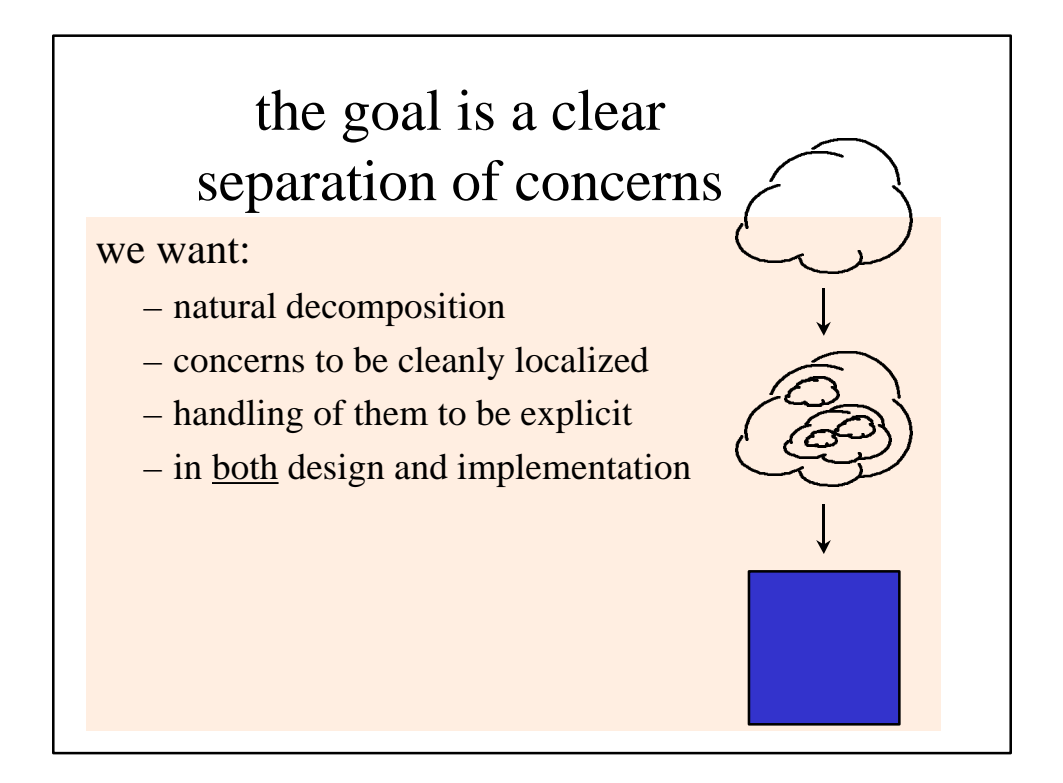

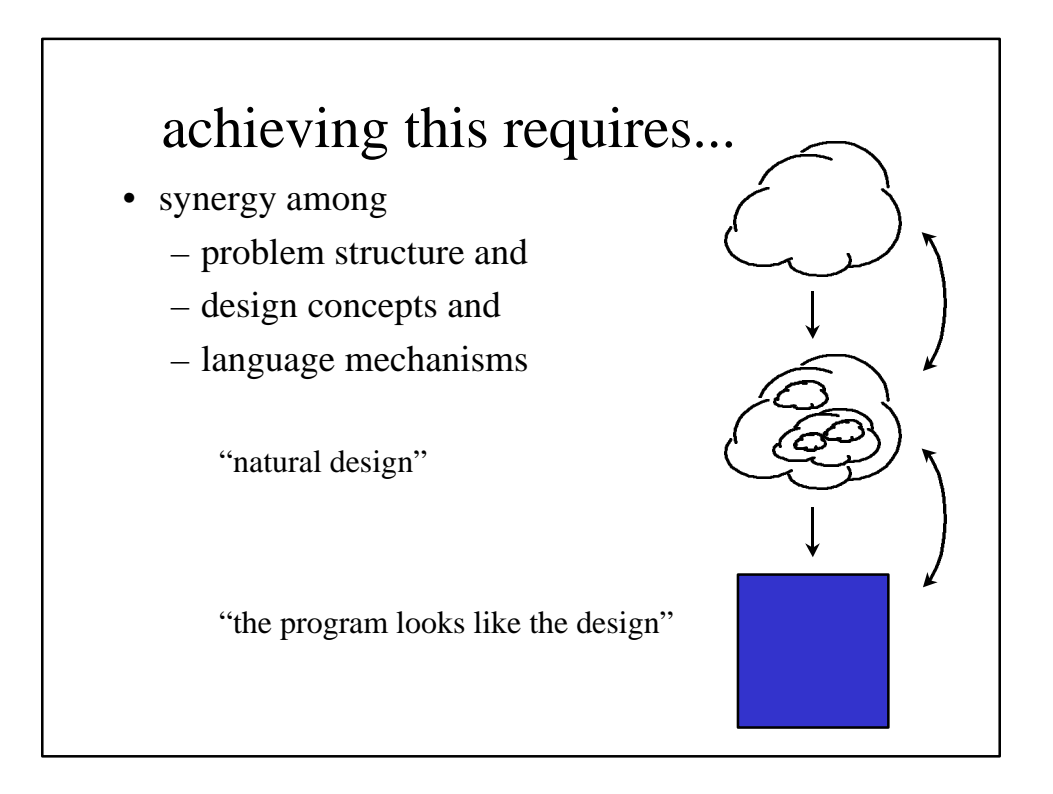

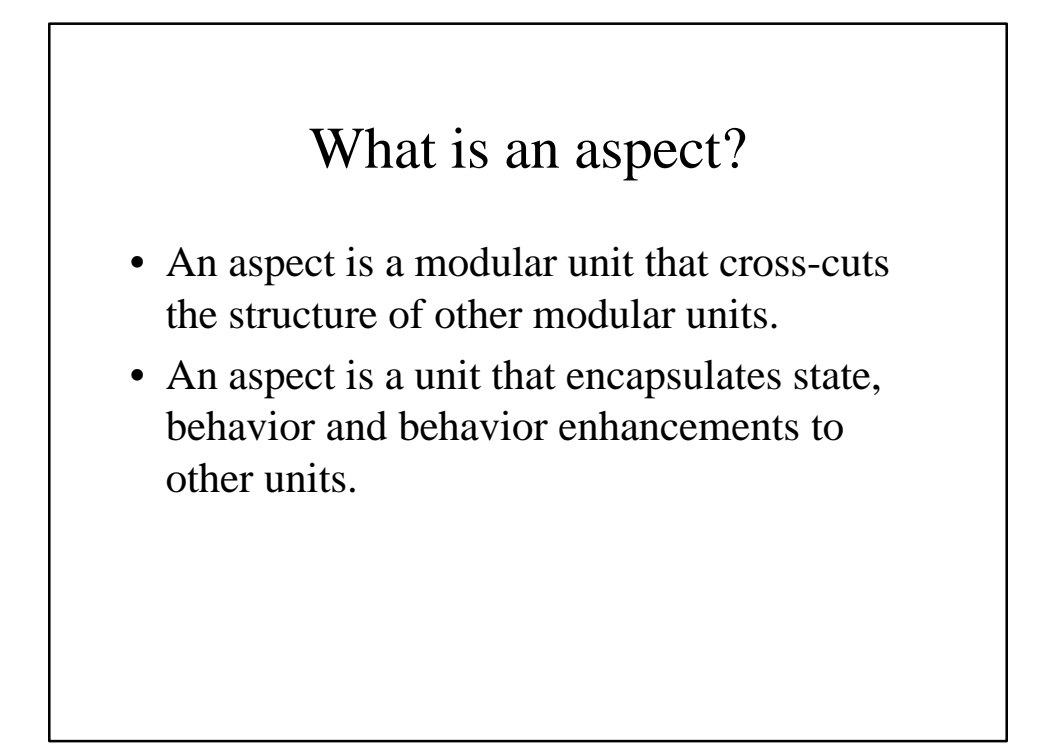

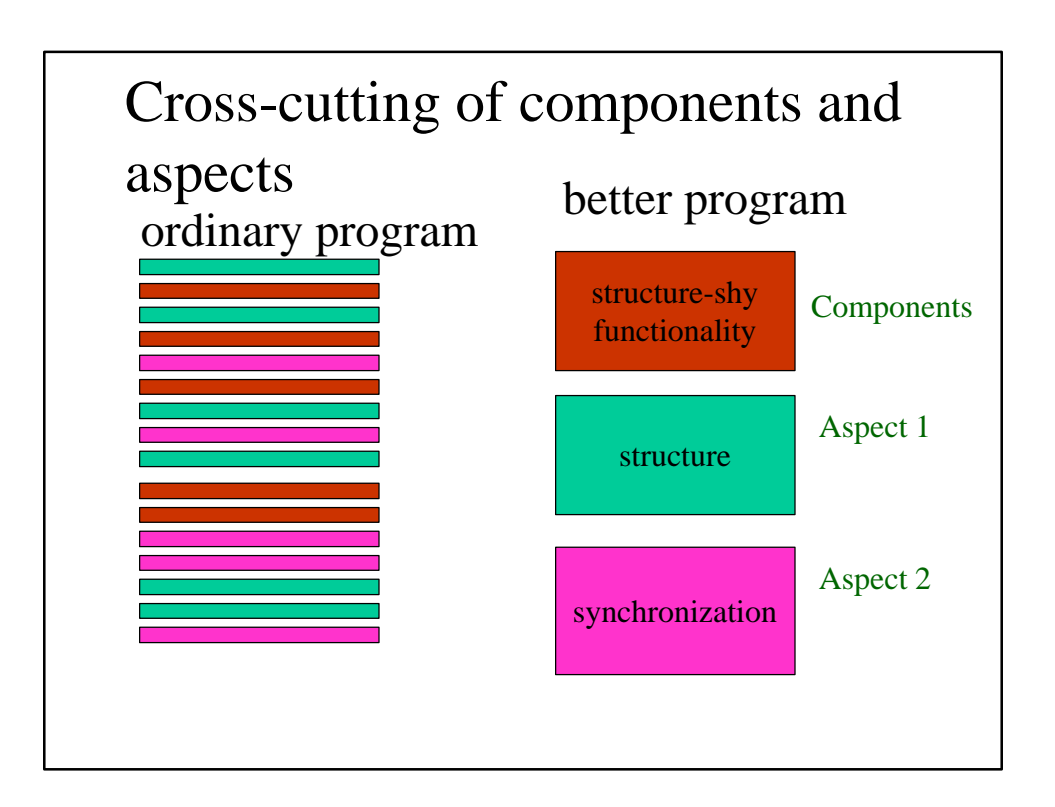

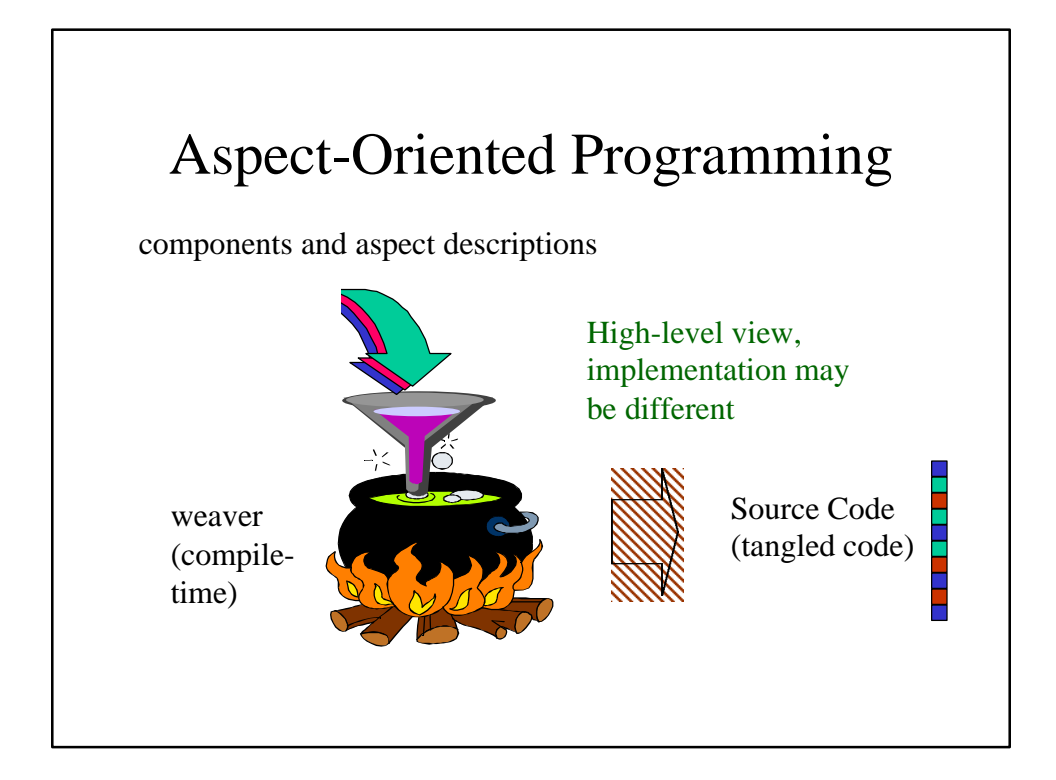

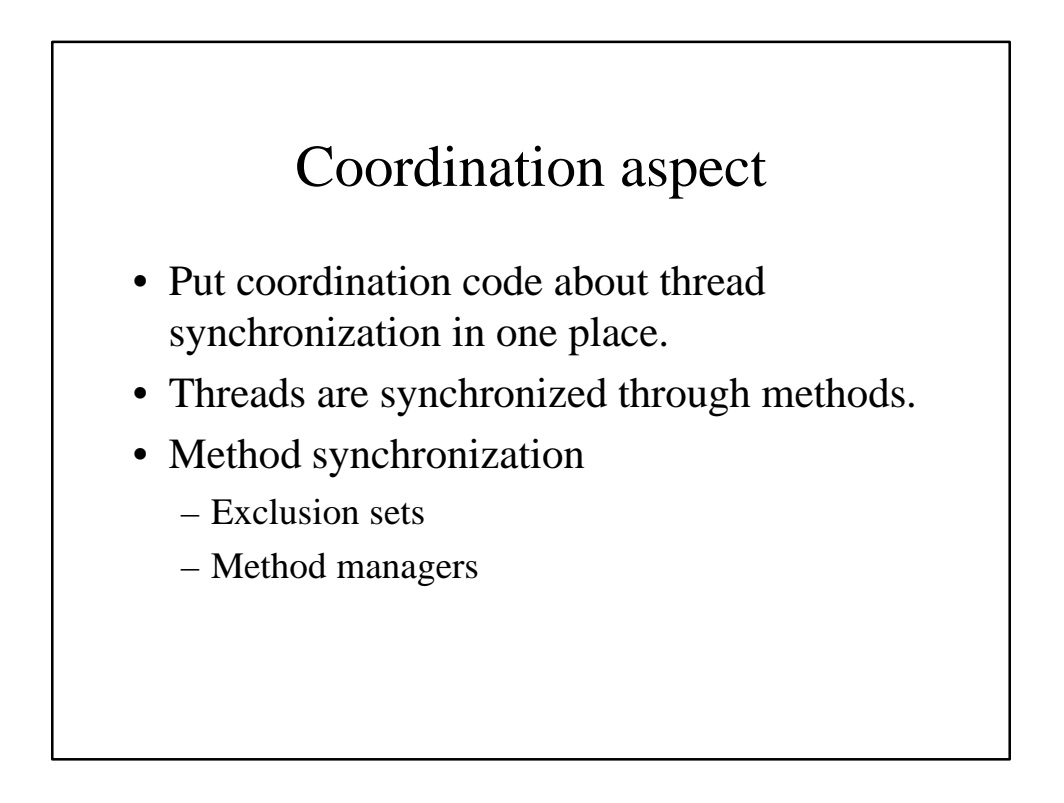

# Problem with synchronization code: it is tangled with component code

```
class BoundedBuffer {
   Object[] array;
  int putPtr = 0, takePtr = 0;
   int usedSlots = 0;
   BoundedBuffer(int capacity){
     array = new Object[capacity];
   }
```
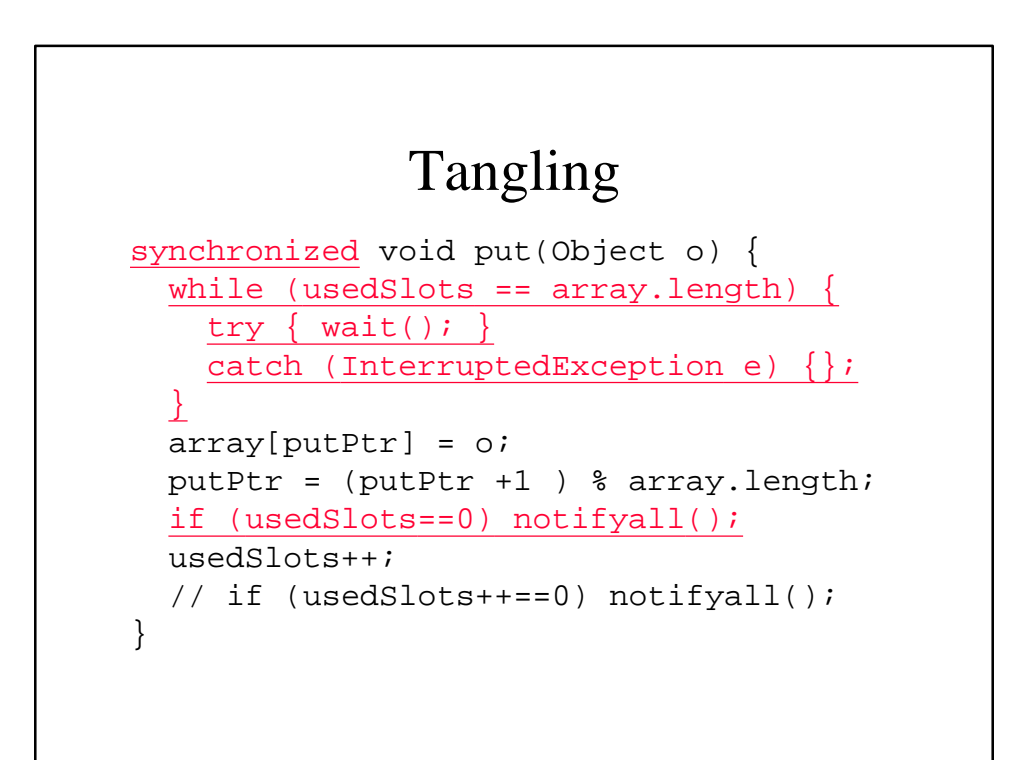

# Solution: tease apart basics and synchronization

- write core behavior of buffer
- write coordinator which deals with synchronization
- use weaver which combines them together
- simpler code
- replace synchronized, wait, notify and notifyall by coordinators

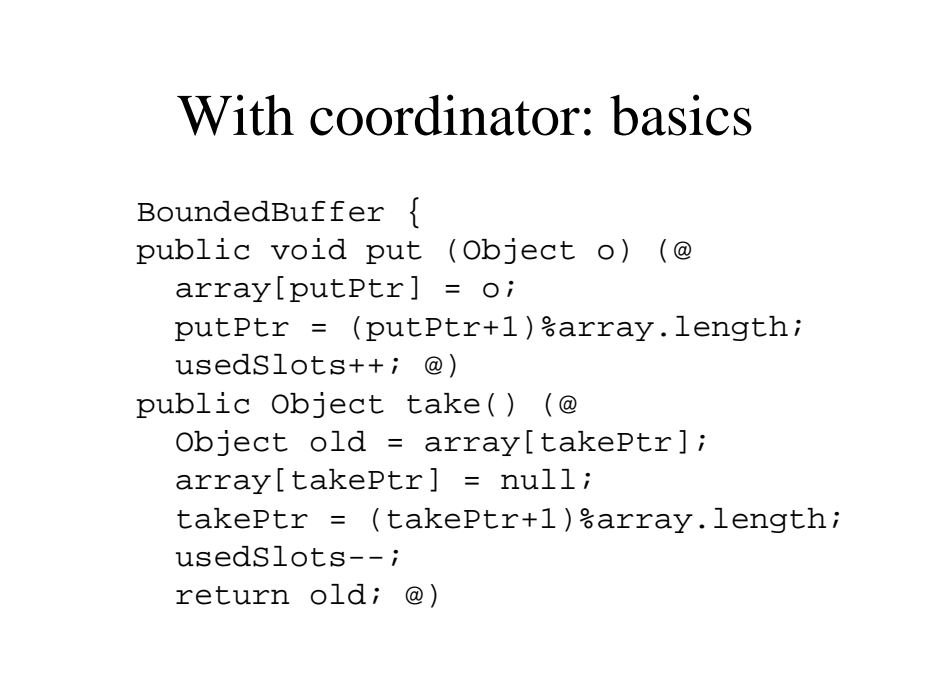

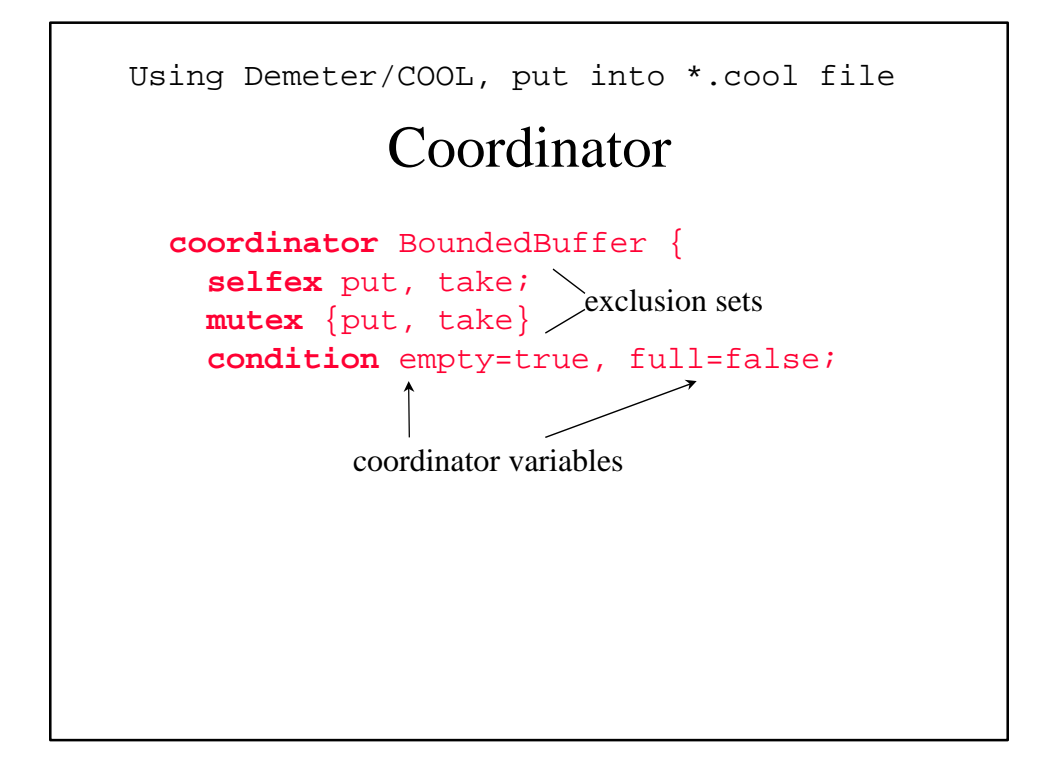

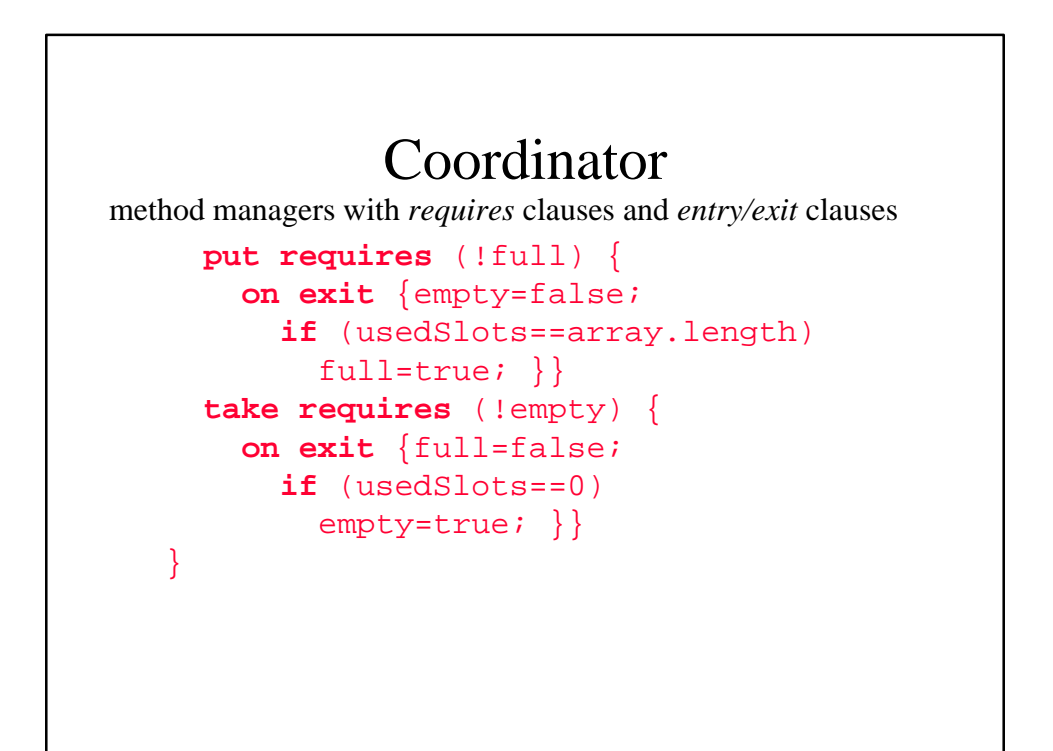

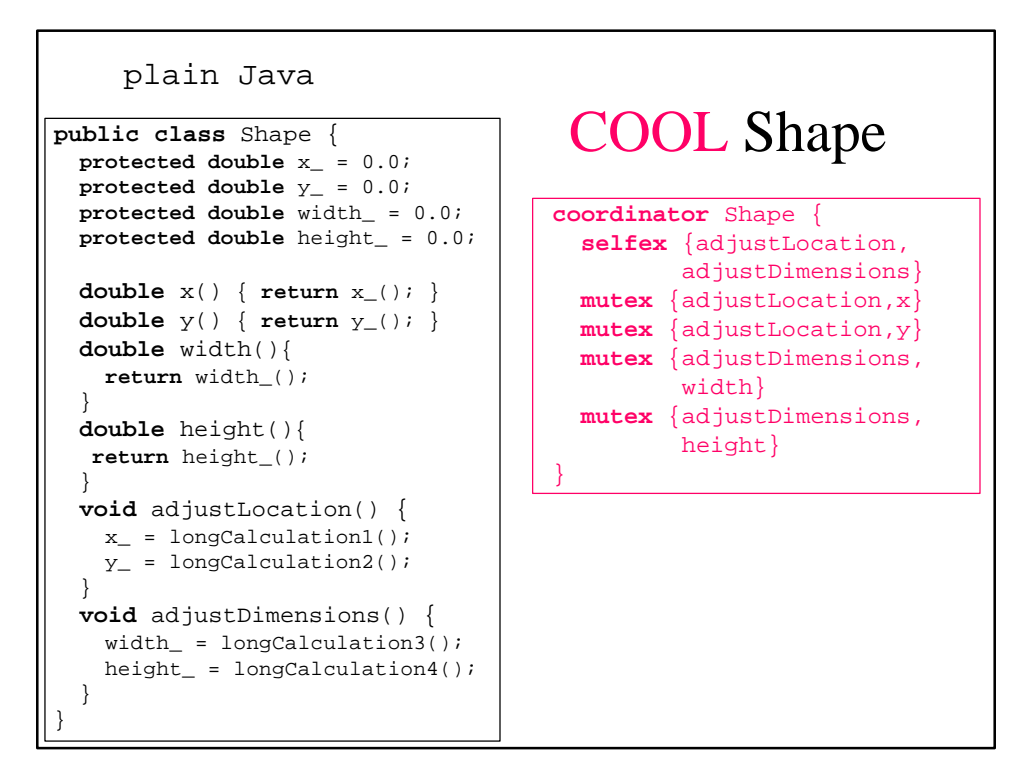

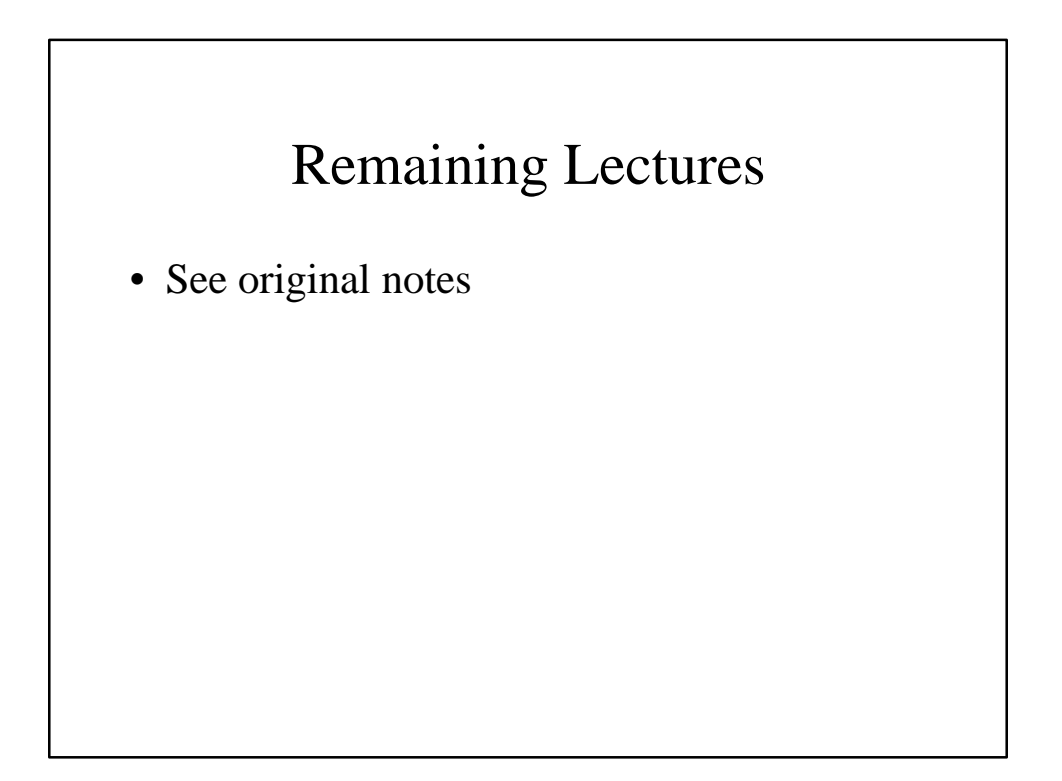

# Some courses in Software Engineering Track

- Adaptive Object-Oriented Software Development (COM 3360)
- Object-Oriented Design (COM 3230, Professor Lorenz)
- Component-Based Programming (COM 3240, Professor Lorenz)

## The End

- Nothing lasts …
- Everything arises and passes away

Hoping to see you in COM3360